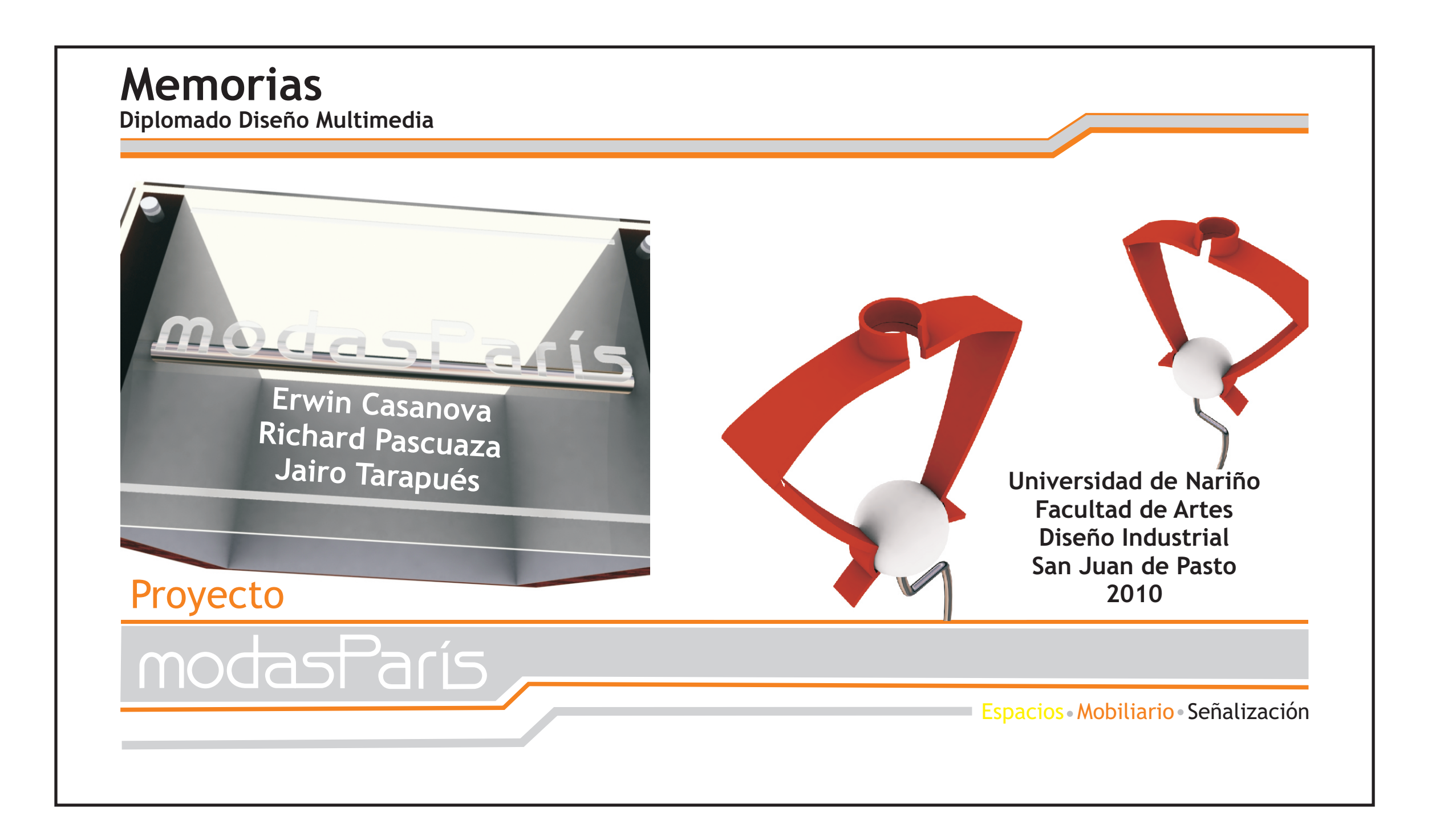

#### **PROYECTO MODAS PARÍS MEMORIAS DEL DIPLOMADO DISEÑO MULTIMEDIA**

#### **ERVIN CASANOVA TORRES RICHARD DANIEL PASCUAZA MENESES JAIRO ARTURO TARAPUÉS ORTEGA**

**UNIVERSIDAD DE NARIÑO FACULTAD DE ARTES DISEÑO INDUSTRIAL SAN JUAN DE PASTO 2010**

#### **PROYECTO MODAS PARÍS MEMORIAS DEL DIPLOMADO DISEÑO MULTIMEDIA**

#### **ERVIN CASANOVA TORRES RICHARD DANIEL PASCUAZA MENESES JAIRO ARTURO TARAPUÉS ORTEGA**

Asesor: **D.I. WILLIAM OBANDO**

**Trabajo de Grado para optar al título de Diseñador Industrial**

> **UNIVERSIDAD DE NARIÑO FACULTAD DE ARTES DISEÑO INDUSTRIAL SAN JUAN DE PASTO 2010**

# **Nota de Responsabilidad**

"Las ideas y conclusiones aportadas en el trabajo de grado, son responsabilidad exclusiva de los autores".

Articulo 1 del Acuerdo 324 de octubre 11 de 1966, emanado del Honorable Consejo Directivo de la Universidad de Nariño.

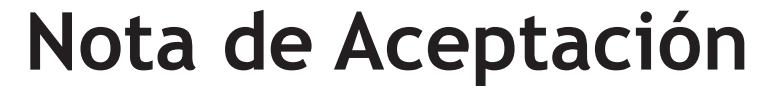

Presidente del Jurado

V' B' D.G. Kelly David

V' B' D.G. Ramiro Viveros

V' B' D.I. Daniel Moncayo

San Juan de Pasto, Septiembre 22 de 2010

# **Agradecimientos**

Este presente, representa el tiempo de cumplir un sueño, que implica hacer remembranza de aquellas personas que nos acompañaron a lo largo de esta historia en la universidad.

Dentro de este caminar en la senda del conocimiento, Dios siempre se presentó como esa fuerza que guía, alegra y revitaliza cada instante de nuestras vidas, es por eso que agradecemos a Él ya que además nos brindó la oportunidad de tener seres maravillosos, como lo son nuestros padres, hermanos, amigos y docentes, gracias a cada uno de ellos, por ayudar a construir este sueño que hoy es una realidad.

El porvenir viene con nuevos retos, nosotros con el mismo entusiasmo y fuerza de hoy estaremos dispuestos a superarlos.

# **Resumen**

El Proyecto Modas París ha sido desarrollado como un medio virtual para la presentación de una propuesta integral de diseño; interviniendo directamente en la organización, distribución de espacios y puestos de trabajo, de igual forma en el diseño del mobiliario de exhibición, atención y almacenamiento, ademas en la implementación de un sistema de señalización, logrando un espacio ideal para la realización de las actividades comerciales pertinentes a una tienda de ropa.

# **Abstract**

The Modas París Proyect has been developed like a virtual medium to present an integral proposal of design, directly intervening in the organization and distribution of the spaces and work places, well as in the design of storage furniture and exhibition, and the implementation of a signaling system, obtaining an ideal place for commercial activities pertinent to a clothing store.

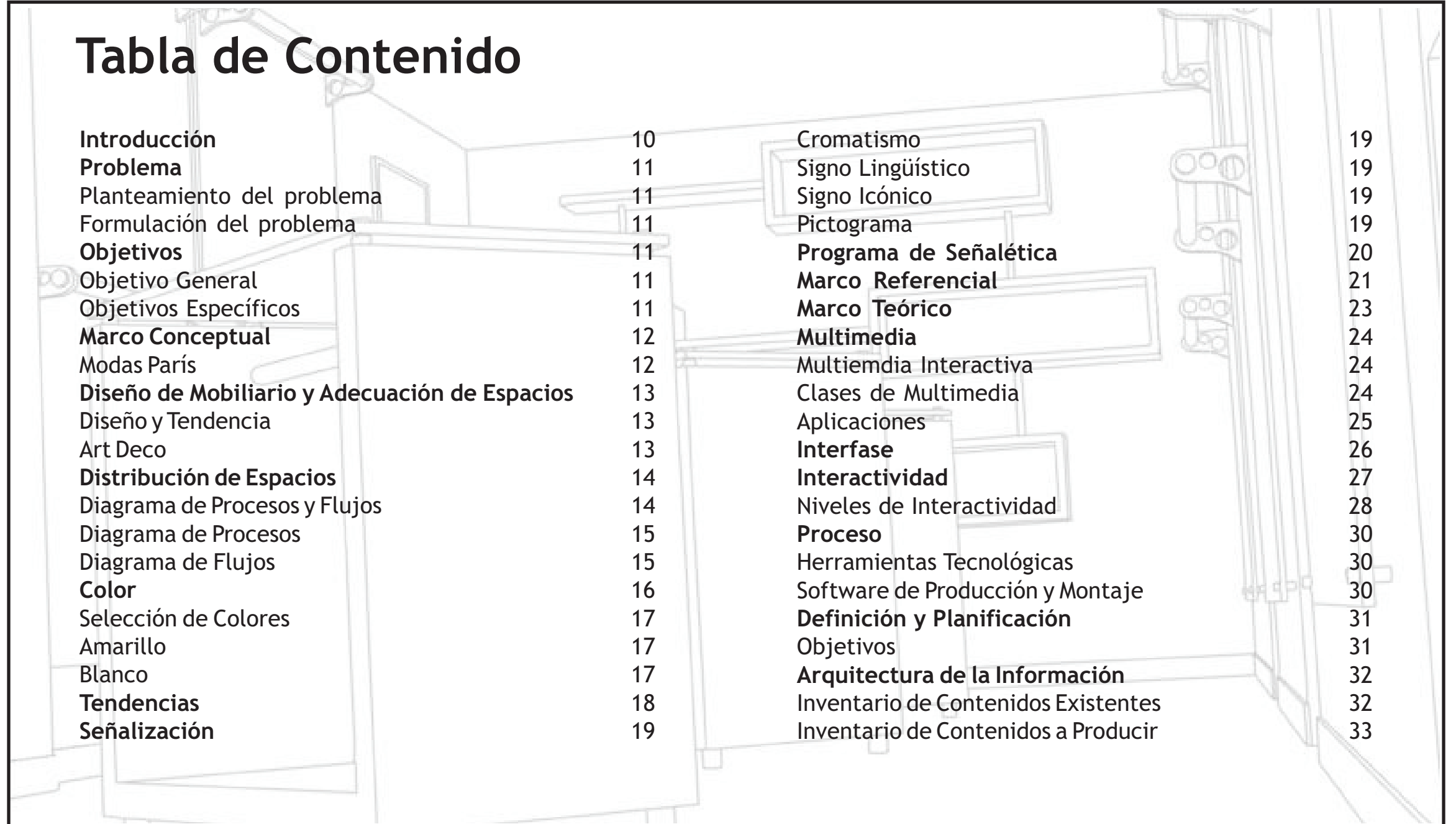

# **Tabla de Contenido**

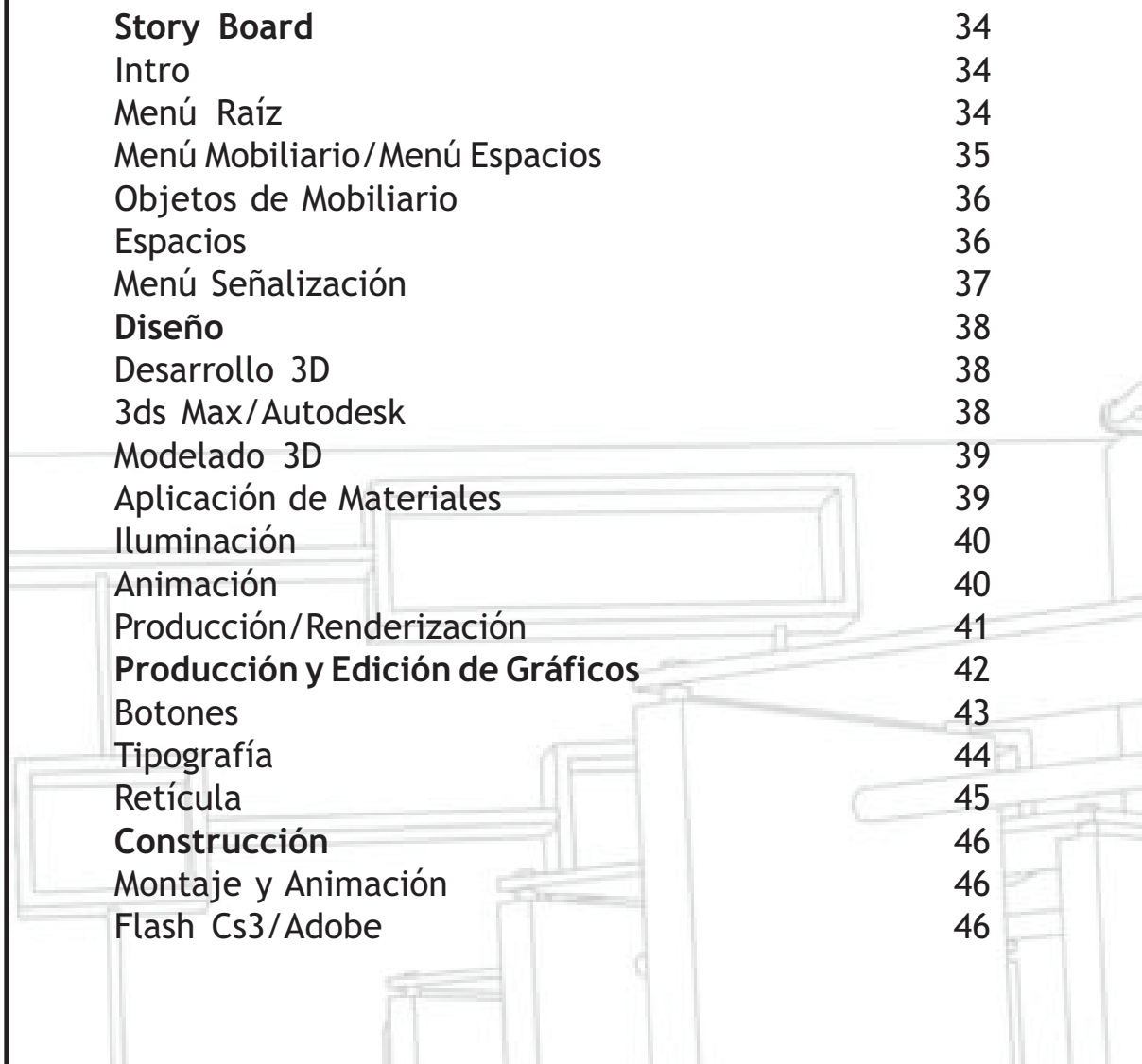

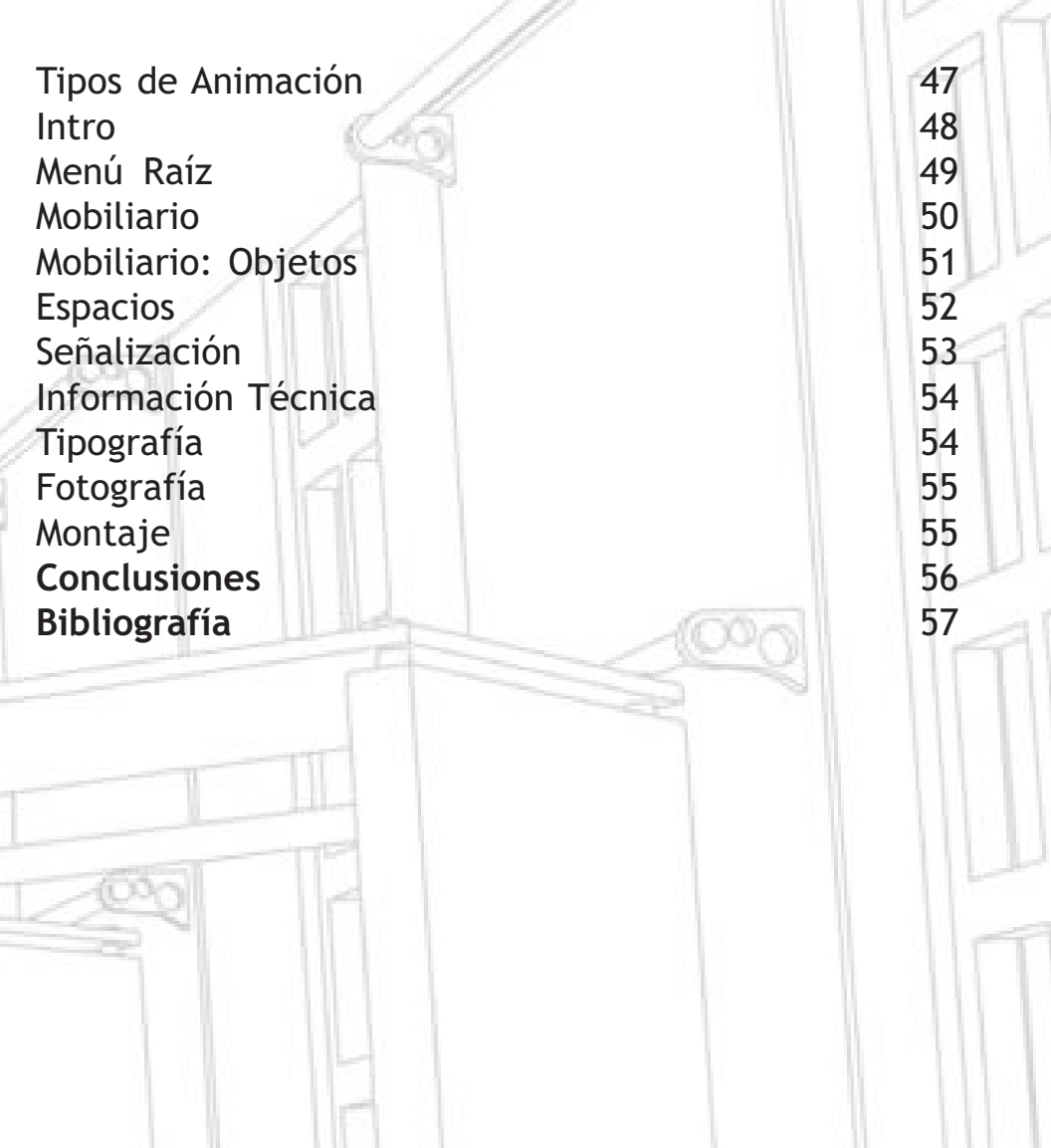

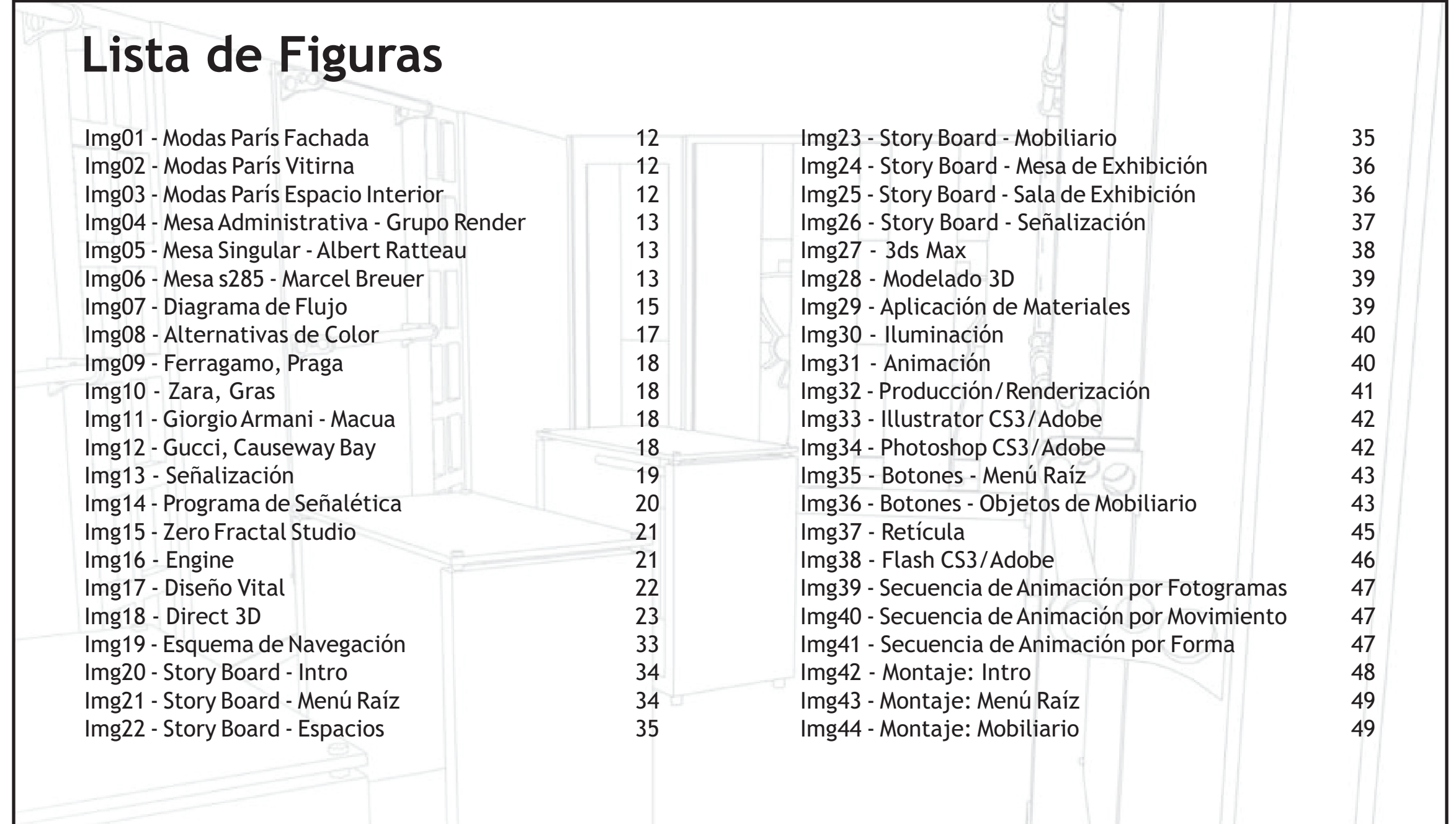

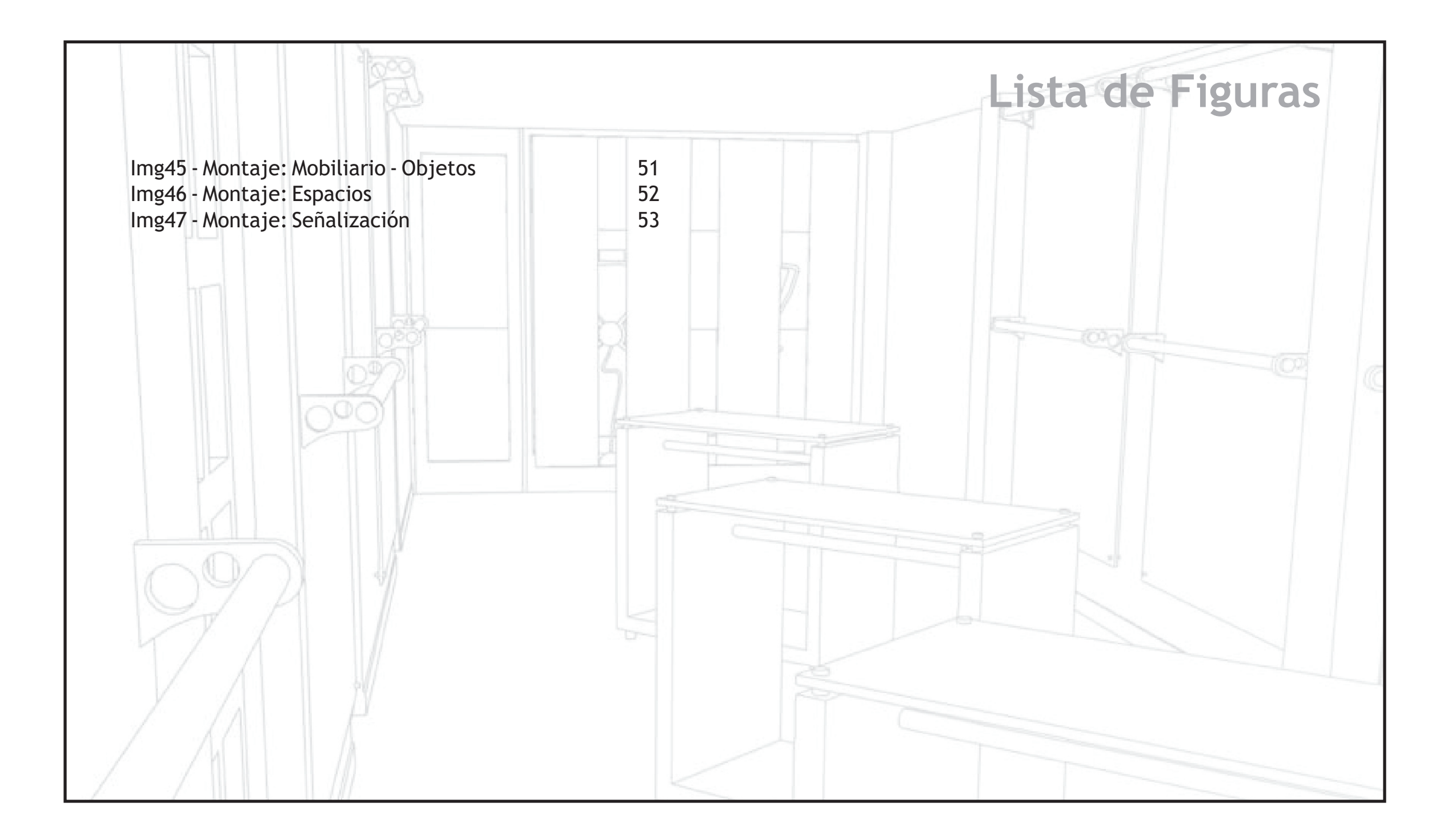

## **Introducción**

Modas París es una empresa dedicada a la confección y comercialización de ropa formal en Pasto, cuenta con una tradición de más de 25 años, que le permiten situarse en una posición sobresaliente en su campo, gracias a la óptima calidad de sus productos y servicios; desafortunadamente y al igual que en muchas empresas nariñenses es notable la carencia de intervención en cuanto a desarrollo de imagen e infraestructura, situación que ocasiona perdida de marca y a su vez afecta el posicionamiento de la empresa en un mercado cada vez mas competitivo.

El propósito del Proyecto "Modas París" es visualizar por medio de una pieza multimedia la propuesta de diseño integral desarrollada para mejorar tales condiciones a través de la intervención en campos como la organización y distribución de los espacios, el diseño de mobiliario tanto para exhibición y almacenamiento de productos como para la atención de clientes; aspectos que fortalecen la imagen de la empresa y proporcionan a los usuarios y clientes condiciones adecuadas para la realización de las actividades comerciales.

La propuesta tiene como base el uso de nuevos medios tecnológicos que han potencializado la proyectación en diseño, por medio de programas informáticos que integran los diferentes medios de comunicación, como imágenes, sonido y video en un solo medio "multimedia", que permite la visualización del resultado final de la intervención del diseño en una interfase interactiva, en donde el usuario navega a través de información y alternativas de diseño que se proponen a partir del estudio de tendencias contemporáneas implementadas por empresas reconocidas en el campo de la moda, integrando las mismas a un ambiente local para conseguir un resultado propio, que otorgue a Modas París una imagen fuerte en constante evolución.

# **Problema**

### **Planteamiento del problema**

Modas París es una empresa nariñense que ha desarrollado sus sistemas de organización y diseño desde el empirismo, debido a tal circunstancia se desarrolla una estrategia de diseño que interviene en la organización y distribución de los espacios, el diseño de mobiliario de exhibición y almacenamiento de productos y atención al cliente; el resultado de dicha estrategia es una propuesta de diseño integral que mejora tales condiciones, sin embargo la presentación de los resultados de un proyecto de tal envergadura requieren de un medio dinámico que permita la visualización y revisión en detalle de cada uno de los aspectos en que se interviene, permitiendo analizar la conveniencia del diseño, detectar campos que aún necesiten intervención y finalmente dar el visto bueno para pasar a la fase de producción.

### **Formulación del problema**

¿Cómo presentar el resultado de la intervención del Diseño en la distribución de los espacios y en el desarrollo del mobiliario en Modas París?

# **Objetivos**

### **Objetivo general**

Visualizar mediante una presentación multimedia el resultado de una estrategia de diseño que mejora las condiciones espaciales y el mobiliario en Modas París.

### **Objetivos específicos**

- Generar una escena virtual del espacio de Modas París mediante el uso de herramientas tecnológicas.
- Permitir al usuario la exploración virtual de los espacios de Modas París.
- Presentar detalladamente las características de los objetos de mobiliario diseñados para Modas París.

# **Marco Conceptual**

### **Modas París**

Empresa fundada en el año 1979 cuya sede principal se encuentra ubicada en la ciudad de San Juan de Pasto, sur occidente colombiano, su actividad es la elaboración y comercialización de ropa formal, brindando a sus clientes prendas de excelente calidad.

### **Misión**

"Modas París" cuenta con una mano de obra calificada que asegura la excelencia en sus productos y servicios y por tanto la satisfacción de los clientes. Nos destacamos por la honestidad en el desarrollo de nuestra actividad, proyectando una buena imagen del sector de las confecciones en Nariño.

### **Visión**

Queremos llegar a ser una organización reconocida a nivel nacional, lo cual lograremos mediante la prestación de un reconocido y destacado servicio.

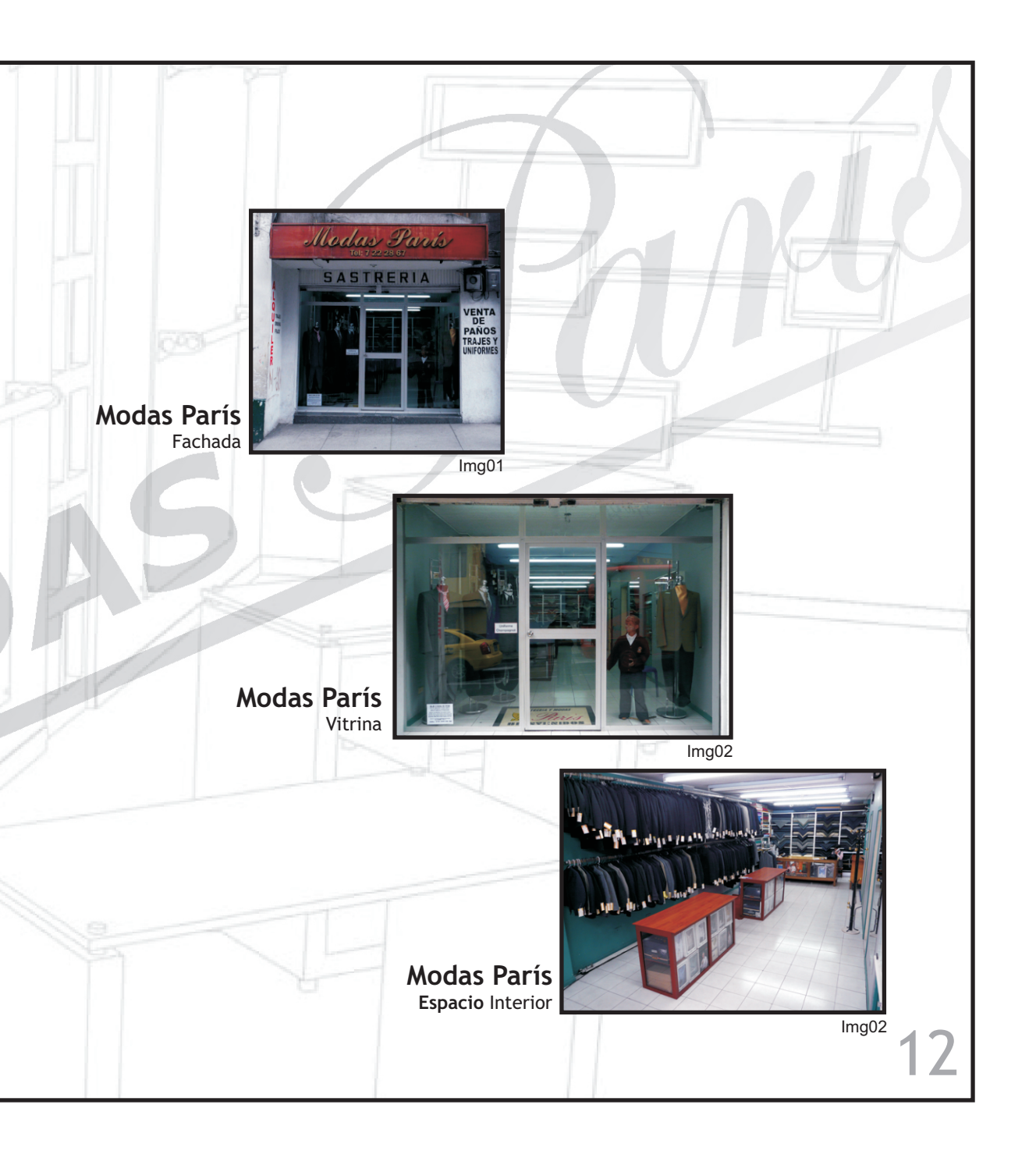

### **Diseño y tendencia**

### **Art Deco**

"Desde el comienzo, el Art Deco constaba de dos extremos de estilo. El francés, donde el movimiento se había desarrollado hacia un elevado estilo, se manifestaba con emoción y elegancia, color y alegría. El segundo se da en otras partes de Europa y América y era interpretado de un modo mas intelectual, con diseñadores que basaban su trabajo en teorías de funcionalismo y economía, estos modernistas sostenían que la nueva era requería un diseño excelente para todos"

En el diseño del mobiliario de Modas París se evidencia una marcada influencia del estilo Art Deco en su variante modernista que data de los años 20, en donde diseñadores como Marcel Breuer incorporan el uso de perfil tubular a sus diseños rectilíneos, se tiene en cuenta la máxima funcionalidad y se proyecta los mismos hacia una producción en serie.

modasparis Art Deco contemporaneo Mesa Adminsitrativa Para Modas París Grupo Render Img04 Art Deco francés Mesa Singular de marmol y bronce Albert Armand Ratteau Img05 Art Deco alemán Mesa S 285 Marcel Breuer Img0613

### **Distribución de espacios**

El estudio de la distribución de espacio, busca contribuir al incremento de la eficiencia de las actividades que se realizan en una empresa; así como proporcionar a directivos y empleados espacio suficiente, adecuado y necesario para desarrollar sus funciones de manera eficiente; al mismo tiempo permite a los clientes de la empresa obtener los servicios y productos que demandan bajo, las mejores condiciones; de igual forma, se procura que el arreglo del espacio facilite la circulación de las personas, la realización y supervisión del trabajo, logrando así una reducción del tiempo en que se llevan a cabo las actividades.

Usualmente cuando se hace un estudio de distribución, sea emplean planos de planta y construcciones a escala.

### **Diagrama de procesos y flujos**

El diagrama de circulación o de flujo, es un esquema de distribución en planta de pisos y edificios, que muestra la ubicación de todas las actividades que aparecen en un diagrama de proceso. El trazado de movimientos de materiales y hombres que se representa en el diagrama de proceso y posteriormente se señala sobre el diagrama de circulación por medio de líneas.

Cada actividad es identificada y localizada en el diagrama de circulación por el símbolo y número correspondiente que aparece en el diagrama de proceso. La dirección del movimiento se muestra a través de flechas de forma que apuntan en la dirección de flujo.

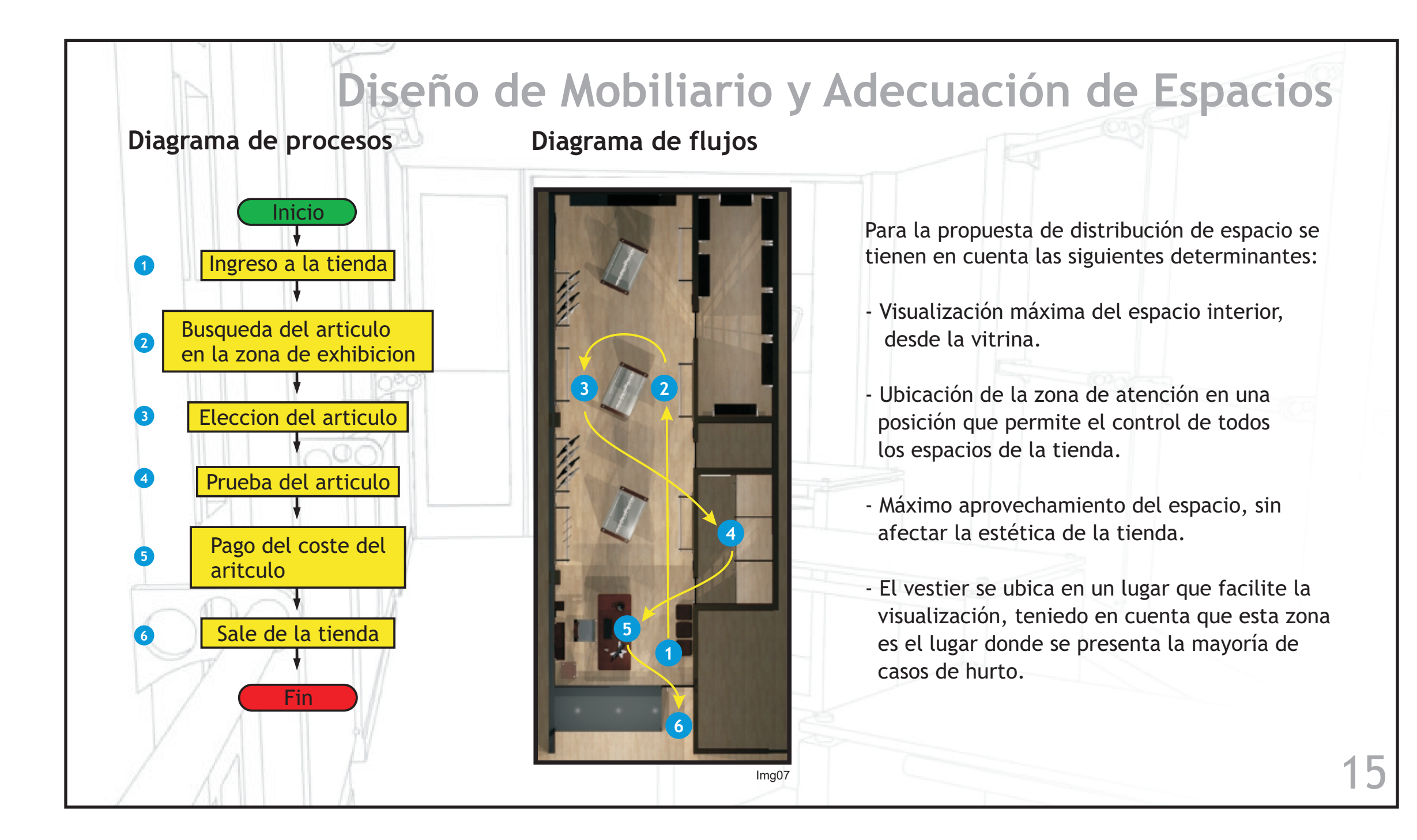

### **Color**

El color, es uno de los medios mas subjetivos con el que cuenta el diseñador, dado que la percepción del color es la parte simple y mas emotiva del proceso visual, tiene una gran fuerza y se emplea para expresar y reforzar la información visual.

Las emociones, sensaciones y en definitiva todo lo que los colores pueden llegar a expresar y hacer sentir al espectador, forma parte fundamental de la base de un buen diseño.

Cada color tiene un significado y expresa una sensación agradable o desagradable, fría o calida, positiva o negativa. El estudio de la influencia psicológica de los colores, es hoy en día una ciencia que se aplica a diferentes campos debido a la importancia que puede tener en los ambientes y en la vida diaria.

Todas las personas están influenciadas por el color y cada una de ellas tiene sus propias ideas sobre antipatías o simpatías, gusto o desagrado, sobre aquel o tal color, pero de manera general, todos perciben una reacción física ante la sensación que produce un color, como frío en una habitación pintada de azul o calor en otra pintada de rojo.

Los colores cálidos se consideran estimulantes, alegres y hasta excitantes y los fríos tranquilos, sedantes y en algunos casos deprimentes, aunque estas determinaciones son puramente subjetivas y debidas a una interpretación personal, todas las investigaciones demuestran que son aplicables a la mayoría de individuos y se determinan por reacciones inconscientes de estos, y también por diversas asociaciones que tienen relación con la naturaleza.

### **Selección de colores**

#### **Amarillo**

El amarillo es un color feliz, vivo, levanta el animo y se asocia con los días soleados, de igual forma se relaciona con la parte racional en intelectual del cerebro, con la expresión y comunicación de pensamientos; por lo tanto, favorece las facultades de discernimiento, discriminación, memoria, pensamiento claro, la toma de decisiones y el buen juicio, también contribuye a una buena organización, asimilación de nuevas ideas y capacidad para ver el mudo desde diferentes perspectivas, potencia la confianza en los individuos y logra una actitud optimista.

#### **Blanco**

Es un color que aporta paz y comodidad, contribuye a la limpieza de emociones y pensamientos; el blanco, puede aportar una sensación de libertad y espaciosidad.

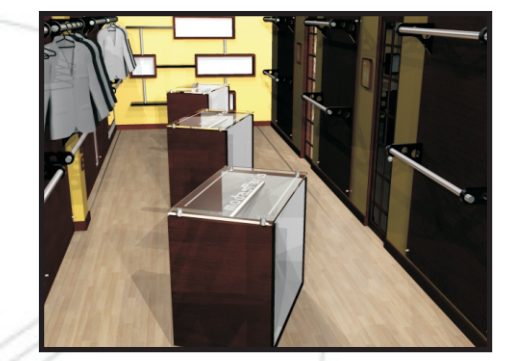

Para la selección de colores se revisan diferentes alternativas y se encuentra en el color amarillo la mejor opción para la aplicacion en el interior de la tienda, debido a que este proporciona al espacio un ambiente calido y acogedor, estimula al usuario de forma

mas reconocidas como lo son: Gucci, Zara, Armani y Salvatore

Ferragamo.

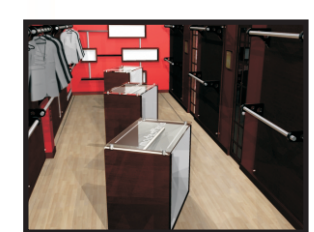

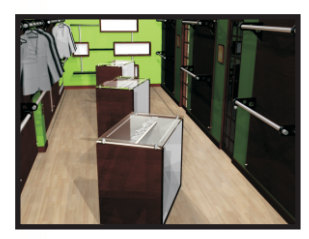

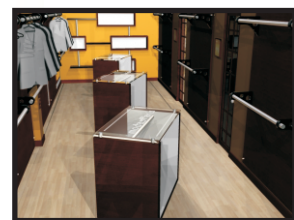

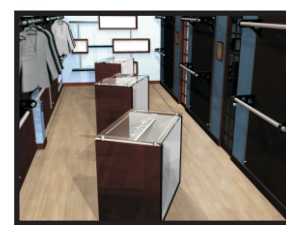

positiva; ademas se revisa algunas tendencias seguidas por las marcas

Img08

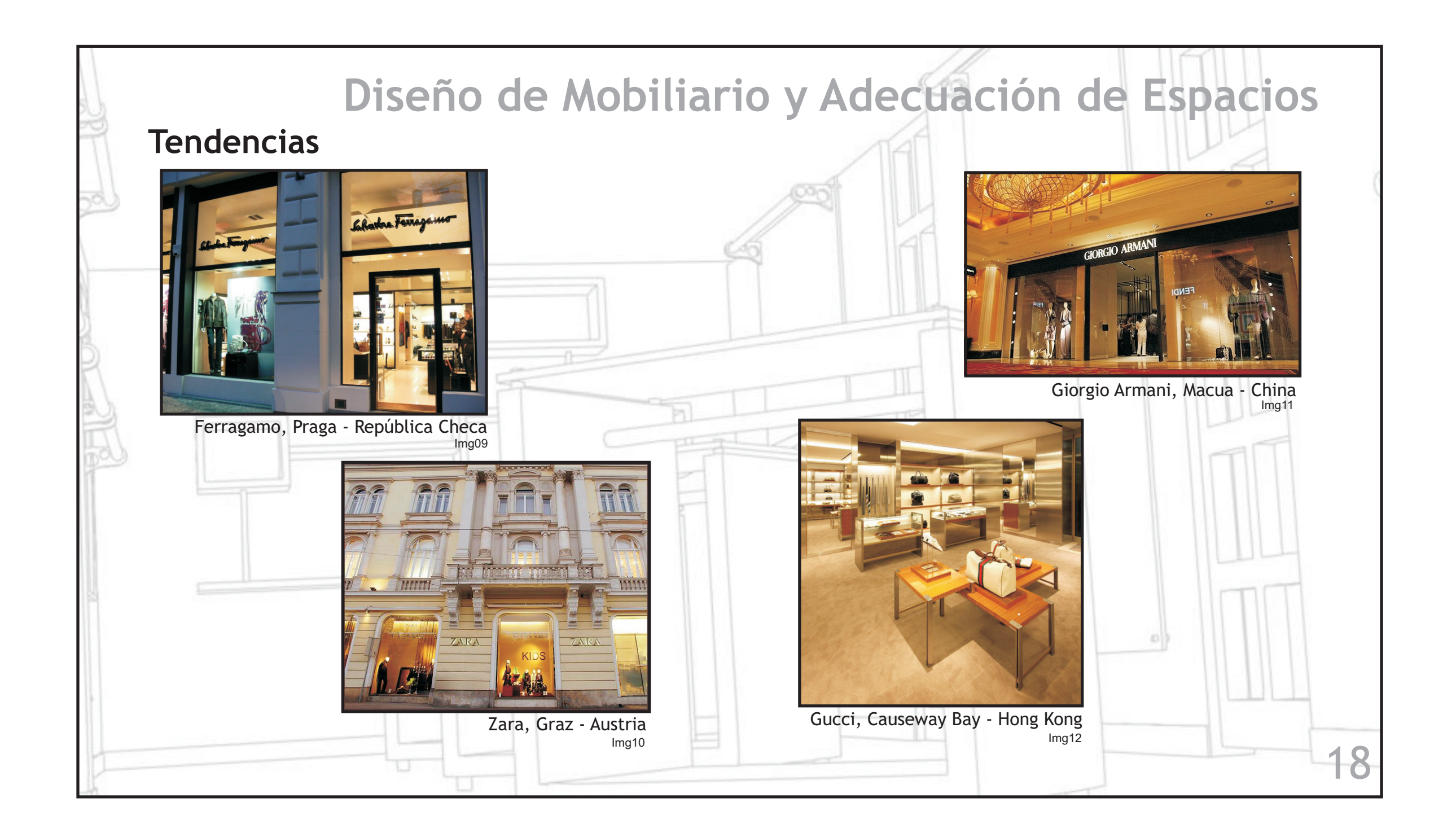

VESTIER

VESTIER

### **Señalización**

Es elemental caracterizar el uso de señalización dentro de la organización de un espacio ya que esta sirve para orientarse en función de las motivaciones, intereses y necesidades particulares; "no pretende dejar huella en la memoria de los individuos, como el caso de la propaganda y la publicidad".

Los sistemas de signos y señales de orientación, permiten identificar la presencia activa de un lenguaje silencioso e instantáneo, y de modo directo al servicio de la información, por eso el sistema de señalética presenta como ningún otro sistema de signos e imágenes un medio claro y efectivo para agilizar y organizar los procesos dentro del espacio.

### **Cromatismo**

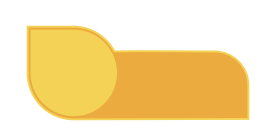

Se utiliza el color amarillo siendo este el color mas recomendable para uso en señalización de desplazamiento y se contrasta con un naranja de la misma gama.

### **Signo linguístico**

Se ubica en la parte superior enmarcado en el recuadro naranja; la tipografía empleada es Helvetica Lt, siendo esta, apropiada para el uso en señalización y en titulares de gran tamaño.

### **Signo icónico**

Se representa la realidad por medio de figuras abstractas.

### **Pictograma**

Es la representación gráfica generalmente estandarizada, busca regular las actividades humanas mediante la abstracción del símbolo, apoyado por un signo lingüístico facilitando la interpretación de la información.

Img13

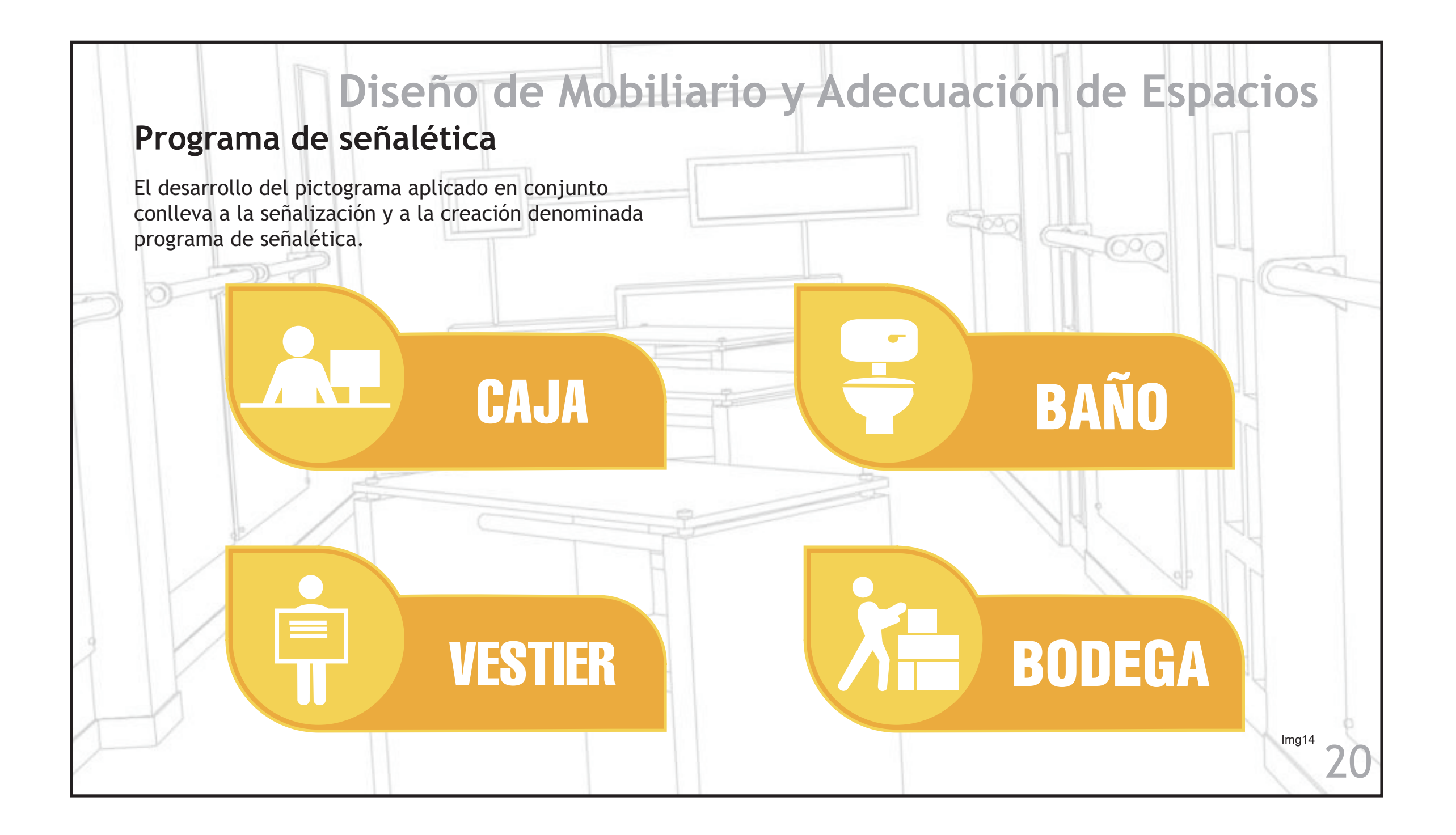

# **Marco Referencial**

Para el desarrollo del proyecto se ha revisado el trabajo de algunas empresas que se dedican al diseño por computadora, mas específicamente aquellas que desarrollan proyectos de visualización arquitectónica y animación, siendo esta una forma de presentación efectiva a la hora de analizar y pre-visualizar el resultado de un proceso de diseño, en donde a través de la presentación de una escena virtual es posible dar a conocer al cliente la presentación final del proceso

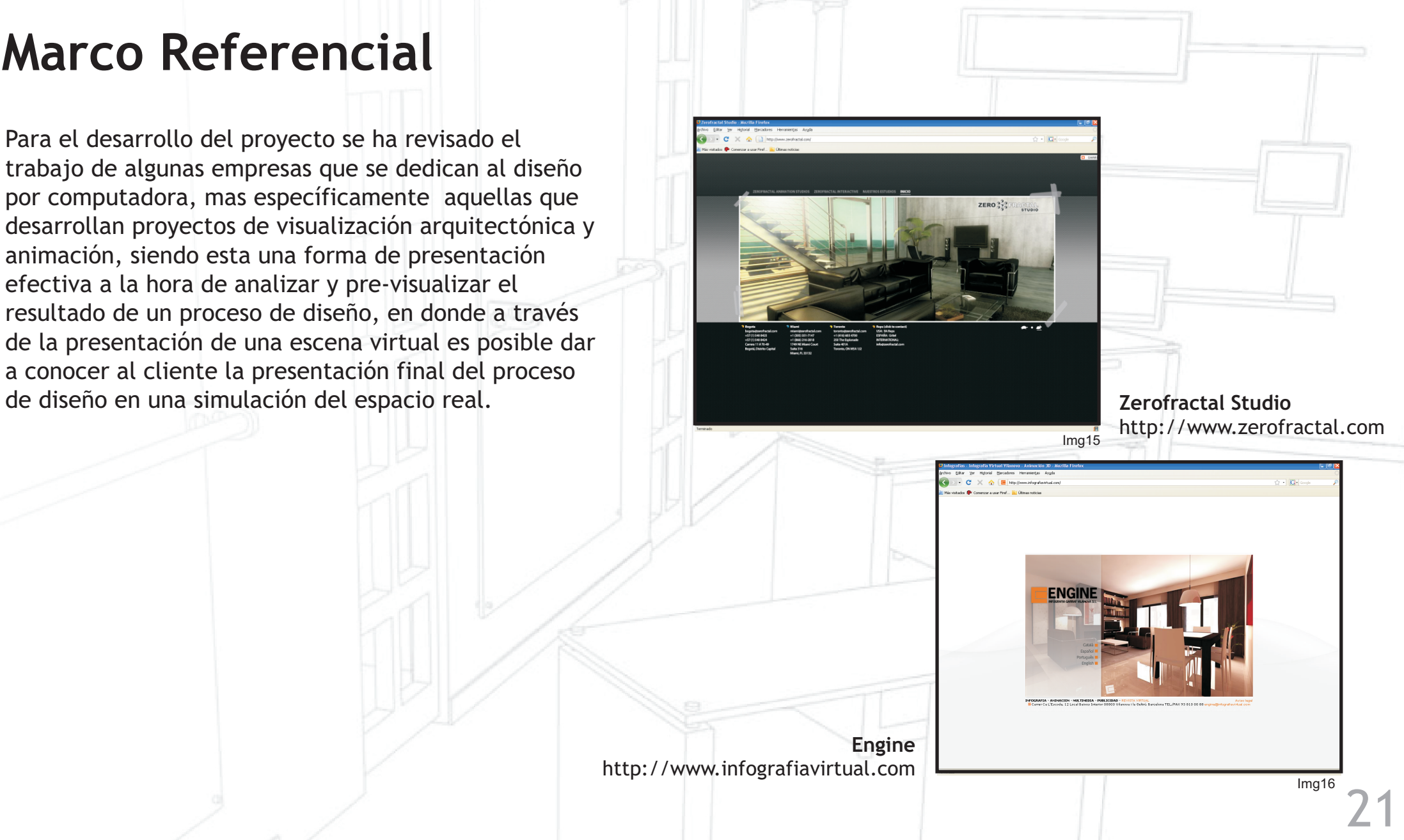

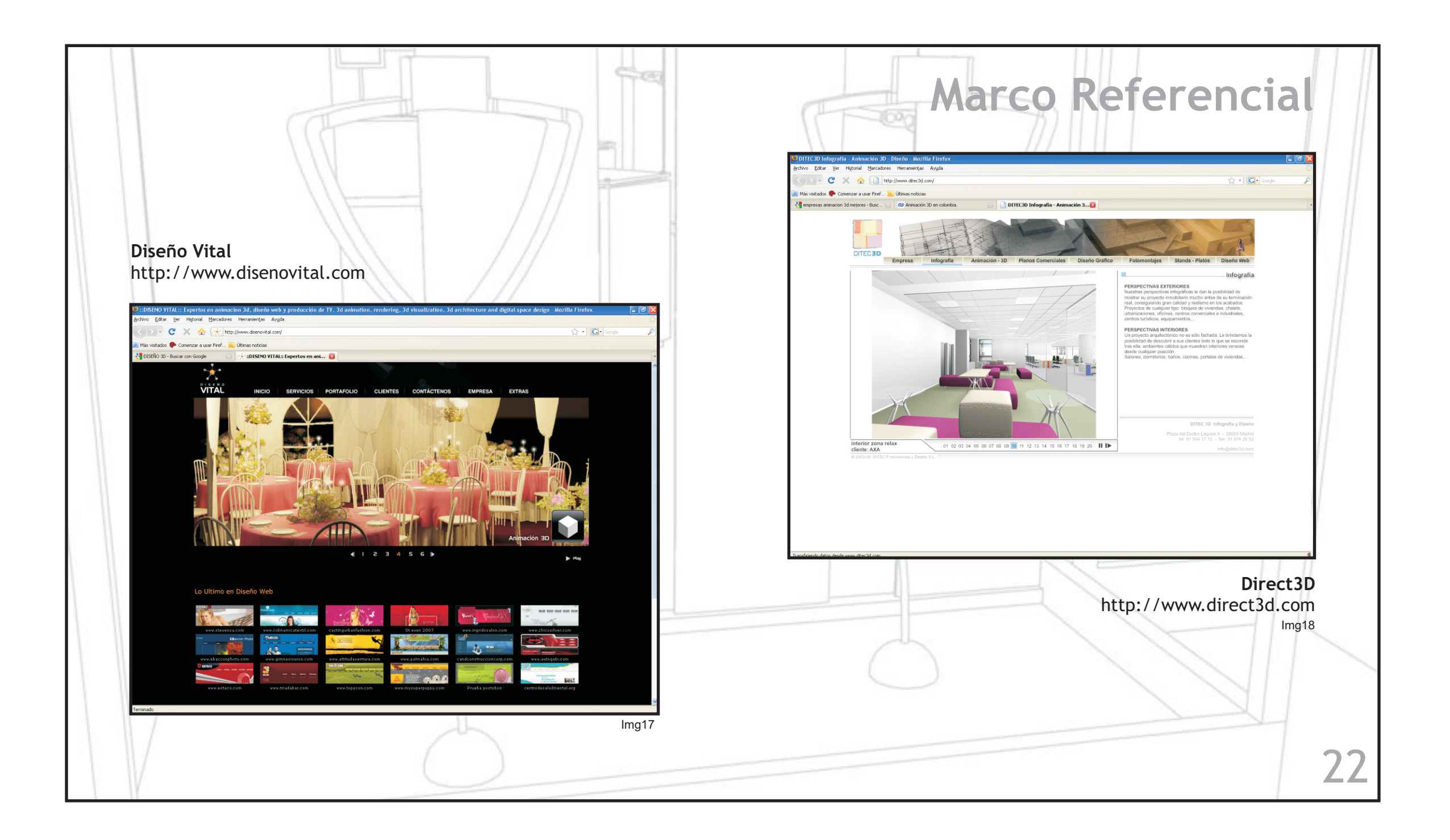

# **Marco Teórico**

A continuación, se da a conocer los aspectos teóricos con los cuales se fundamenta este proyecto. Inicialmente se aborda la temática relacionada con el multimedia, su definición, clases y aplicaciones: posteriormente, trataremos los temas de interfase e interactividad.

# **Marco Teórico**

24

### **Multimedia**

De acuerdo con Tay Vaughan, multimedia es cualquier combinación de texto, arte gráfico, sonido, animación y vídeo, que llega a nosotros por computadora u otros medios electrónicos, estimulando los ojos, oídos y yemas de los dedos.

#### **Multimedia Interactiva**

Es cuando se le permite al usuario final (observador de un proyecto multimedia) controlar ciertos elementos como el momento en que deben presentarse.

### **Clases de Multimedia**

Multimedia, puede dividirse en dos categorías principales, multimedia lineal y no lineal. El contenido lineal avanza sin que el usuario tenga control sobre la navegación, una película de cine sería un ejemplo de esto; el contenido no lineal le ofrece al usuario la interactividad necesaria para controlar el progreso de la presentación tal como ocurre en los videojuegos.

### **Aplicaciones**

La multimedia se utiliza en muchas áreas tales como: arte, educación, entretenimiento, ingeniería, medicina, matemáticas, negocios e investigación científica; aunque no se limita a ellas. Por ejemplo, en educación, la multimedia se utiliza para producir los cursos de aprendizaje computarizado y los libros de consulta como enciclopedias y almanaques. Una enciclopedia electrónica multimedia puede presentar la información de una mejor manera que la enciclopedia tradicional, así que el usuario se divierte y aprende más rápidamente.

**Marco Teórico**

25

Las aplicaciones de la multimedia le permite al usuario participar activamente, en vez de recibir la información en forma pasiva.

### **Interfase**

El termino interfase, en su acepción mas general ha ido evolucionando a la par del desarrollo de las computadoras, habla de un espacio que permite la interacción entre una persona y un objeto (una PC por ejemplo). Precisamente, la interfase noes un objeto, como afirma Bonsiepe "si no un espacio en el que se articula la interacción entre el cuerpo humano, la herramienta y el objeto de acción."

# **Marco Teórico**

26

Bonsiepe señala a la interfase como la categoría central que une a aquellos tres ámbitos señalados: un usuario o agente social, un utensilio o artefacto y una tarea a realizar; la importancia de la interfase de acuerdo a este autor es hacer "accesible el carácter instrumental de los objetos y el contenido comunicativo de la información. Transforma los objetos en productos, transforma la simple existencia física en disponibilidad" (Bonsiepe,1998 , p. 17-18 ).

La interfase, por tanto, si bien constituye un espacio inmaterial, cumple un rol fundamental para el diseño de interacciones, como así también para el resto de las disciplinas proyectuales. Pero justamente, de acuerdo a la importancia central de la interfase, Bonsiepe, aclara que los artefactos son objetos que permiten la acción eficaz. La interfase hace posible la acción eficaz o sea, la interfase no será juzgada por sus características formales o funcionales, sino por hacer eficaz una acción, que el propósito de un usuario pueda ser llevado a cabo exitosamente.

# **Marco Teórico**

### **Interactividad**

Se vive en una época en la cual el concepto "interactivo" esta estrechamente relacionado con el desarrollo social, ya que todo lo que aparece acompañado de este adjetivo, adquiere un valor añadido que lo hace más actual e innovador; así que la palabra "interactividad" se convierte en un comodín de reciente aparición, utilizado con gran frecuencia pero es escasamente definido.

La interpretación más generalizada mantiene una estrecha relación con aspectos técnicos del campo informático ytecnológico.

Desde la perspectiva técnica Bettetini, (1995), señala que al definir la interactividad se destacan las siguientes características:

 - La pluridireccionalidad del deslizamiento de la información.

 - El papel activo del usuario en la selección de la información requerida.

Desde la perspectiva de este autor la interactividad se define como un dialogo entre el hombre y la maquina, que hace posible la producción de objetos textuales nuevos, no completamente previsibles a priori.

Según Coomans (1995), la interactividad implica una ergonomía que garantiza una gran accesibilidad y el uso de una interfase agradable que da paso a numerosas funciones disponibles sin esquemas preestablecidos en un tiempo de respuesta corto.

Tal como se desprende de esta afirmación, el concepto de interactividad tiene una doble vertiente; por una parte, se refiere a la capacidad técnica de conceder el máximo de posibilidades de comunicación entre el usuario y la maquina y conseguir que el tiempo de respuesta de la maquina en relación a las acciones realizadas por el usuario sea reducido.

Según Danvers (1994) el nivel de interactividad mide las posibilidades y el grado de libertad del usuario dentro del sistema.

#### **Niveles de interactividad**

Teniendo en cuenta la posibilidad de que el usuario intervenga o modifique la secuencia de desarrollo de una determinada emisión audiovisual, se experimenta un cambio en el rol que se otorga a los usuarios de productos tecnológicos; parten del papel de espectadores, a los que se les concedió la única posibilidad de escoger entre poner en marcha un determinado instrumento emisor (radio o televisor), y se pasa a requerir su intervención para alcanzar la óptima funcionalidad del producto.

Laura Regil (2001), interpreta la interactividad como la exploración asociativa de búsqueda y rastreo de información que se enmarca en un proceso dialéctico de control, selección, exploración, consecuciónretroalimentación y retorno. Y distingue tres niveles de interactividad a saber:

 1. El nivel más bajo permite al usuario acceder o entrar a programas para realizar operaciones de selección. Generalmente, las únicas rutas que propone es el de ir adelante o atrás.

 2. Un nivel medio de interactividad permite franquear la linealidad impuesta por los medios audiovisuales preinformativos. Gracias a la tecnología de los soportes ópticos, el lector de láser no recorre todas las secciones almacenadas para llegar al punto elegido, esta modalidad de acceso aleatorio permite al usuario llegar directamente al área seleccionada.

**Marco Teórico**

En este caso, la interactividad corresponde a una doble eficacia de acceso; es decir, respuesta puntual a una elección de elevada proporción y respuesta casi en tiempo real, este grado también se conoce como interactividad de selección. En estos casos existe la posibilidad de que el usuario realice el recorrido por los contenidos almacenados, eligiendo a qué sección acceder y en qué secuencia, además, en la programación para este nivel de interactividad, se supone que el tiempo dedicado por el usuario a la consulta de los contenidos del multimedia, no este predeterminado, él mismo lo establece.

 3. Un nivel mayor de interactividad lo ofrecen algunos multimedia que se desarrollan con base en una estructura de múltiples ramificaciones y en los que se le ofrece al usuario la posibilidad de acceder a contenidos desde diferentes puntos de vista.

**Marco Teórico**

29

En este sentido, existen en el mercado software para programación y diseño, con los cuales el usuario puede mirar imágenes reales o virtuales tridimensionales y con el ratón puede hacerlas girar, por lo tanto, observar desde diferentes puntos de vista, haciendo un recorrido de 360°; este nivel de interactividad presenta sin duda interesantes retos, sobre todo para contenidos narrativos. El hecho de que el usuario pueda partir desde distintos puntos de vista, le otorga una amplia versatilidad a la configuración de los recorridos e interconexiones.

# **Proceso**

El proceso se desarrolla bajo la guía del manual de estilo web, agregando la sección de story board que es parte esencial en el desarrollo de presentaciones multimedia, las etapas por las que se dirige el proceso son las siguientes:

- 1. Definición y planificación
- 2. Arquitectura de la información
- 3. Story board
- 4. Diseño
- 5. Construcción

### **Herramientas tecnológicas**

Para el montaje, edición y producción de los componentes de la pieza multimedia se utiliza un equipo: AMD Athlon(tm) 64 X2 Dual Core, Procesador 3800+, 2,01 GHz, 2,00 GB de RAM; bajo el sistema operativo Windows XP Sp2.

30

### **Software de producción y montaje**

- 3d Studio Max 10 Objetos, escenas y animancion3D

- Adobe Illustrator CS3/Corel Draw X3 Graficos vectoriales

- Adobe Photoshop CS3 Retoque digital.

- Adobe Flash Cs3 Montaje y animación.

# **Proceso**

### **1. Definición y planificación**

En este estadio preliminar se definen los objetivos y las metas a alcanzar con la pieza multimedia y se enuncian las herramientas tecnológicas que intervendrán en el desarrollo del proyecto.

### **Objetivos.**

- Visualizar el resultado del proceso de diseño en Modas París.
- Generar un espacio virtual simulando el espacio de Modas París.
- Mejorar la percepción por medio de desplazamientos virtuales en el espacio, que permitan experimentar un mayor nivel de realidad.
- Destacar las características de los objetos de diseño.
- Informar sobre costos y materiales utilizados en la elaboración de los objetos de diseño.
- Evidenciar la implementación de señalización en los espacios de Modas París.
- Ubicar al usuario en una interfase intuitiva que le permita navegar fácilmente y revisar rápidamente los contenidos.

#### **2. Arquitectura de la Información** En esta etapa se detalla la organización y los contenidos de la pieza multimedia; se realiza un inventario de los contenidos existentes y se define que nuevos contenidos se necesitan. **Inventario de contenidos existentes** 1. Planos constructivos del mobiliario de diseño. 1A. Mesa de Exhibicion 1B. Maniqui 1C. Estanteria de Pared 1D. Nicho de Exhibición 1E. Mobiliario Administrativo 2. Plano de distribución de espacios y secciones. 2A. Sala de Exhibición 2B. Zona Administrativa 2C. Vestier 2D. Bodega 3. Ficha de Materiales y cotización de cada objeto de diseño. 3A. Mesa de Exhibicion 3B. Maniqui 3C. Estanteria de Pared 3D. Nicho de Exhibición 3E. Mobiliario Administrativo 4. Diseño de señalización A. Caja Vestier **Bodega**  4D. Baño 32 **Proceso**

# **Proceso**

33

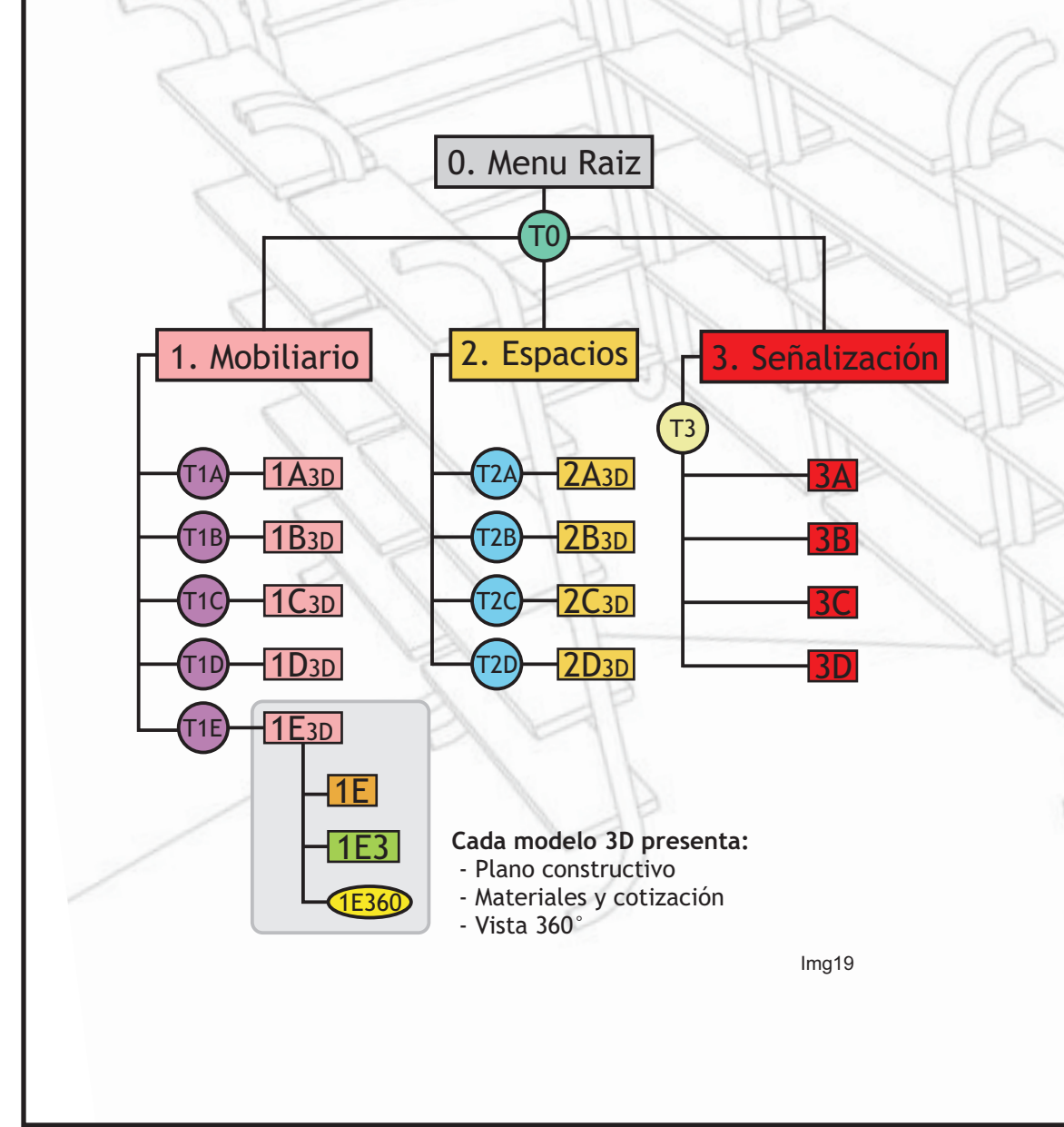

### **Inventario de Contenidos a Producir**

- Transición Menu Raíz a Mobiliario/Espacios/Señalización.
- Transiciones 3D sección Mobiliario a cada objeto de diseño.
- 1A3D Modelo 3D del objeto de diseño.
- Vista 360° de cada objeto de diseño. 1E360
	- Transición Menu Raíz a cada sección de espacios.
	-

 $($ T0 $)$ 

 $(T1A)$ 

 $(T2A)$ 

 $(T_3)$ 

- 2A3D Escena 3D de cada sección del espacio de Modas París.
	- Transición Menu Raíz a Mobiliario/Espacios/Señalización.

### **3. Story Board**

#### **1. Intro**

Se presenta una animación que demuestra la evolución en el proceso de diseño del maniquí de Modas Paris, continuando con la aparición de la mesa de exhibición que resalta la imagen de la empresa.

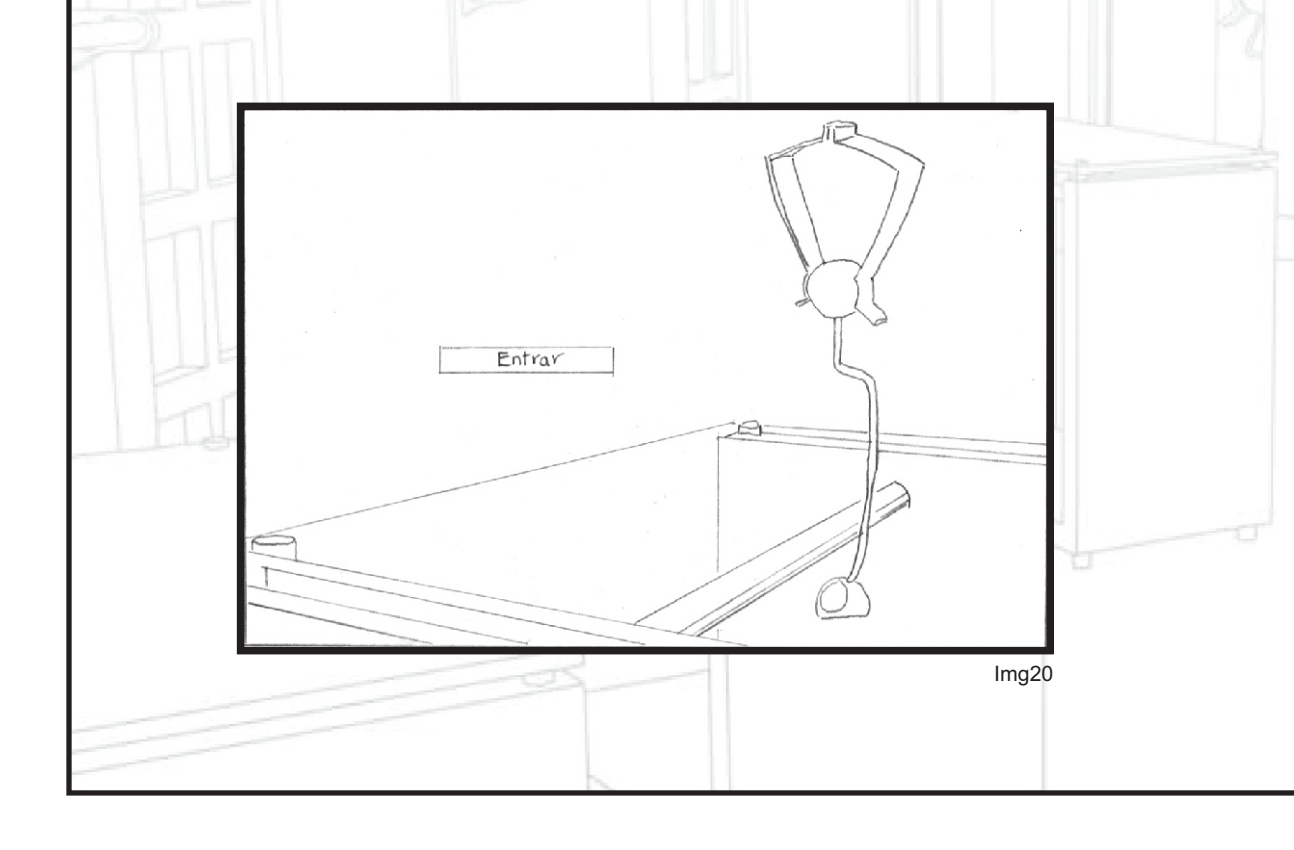

#### **2. Menú Raíz**

Se dibujan barras en la parte superior e inferior que delimitan la zona principal, seguido por la aparición de los botones textuales que conducen a los submenús: mobiliario, espacios y señalización; posteriormente en la zona de información se despliegan imágenes cambiantes que invitan al usuario a explorar los contenidos de la pieza multimedia.

**Proceso**

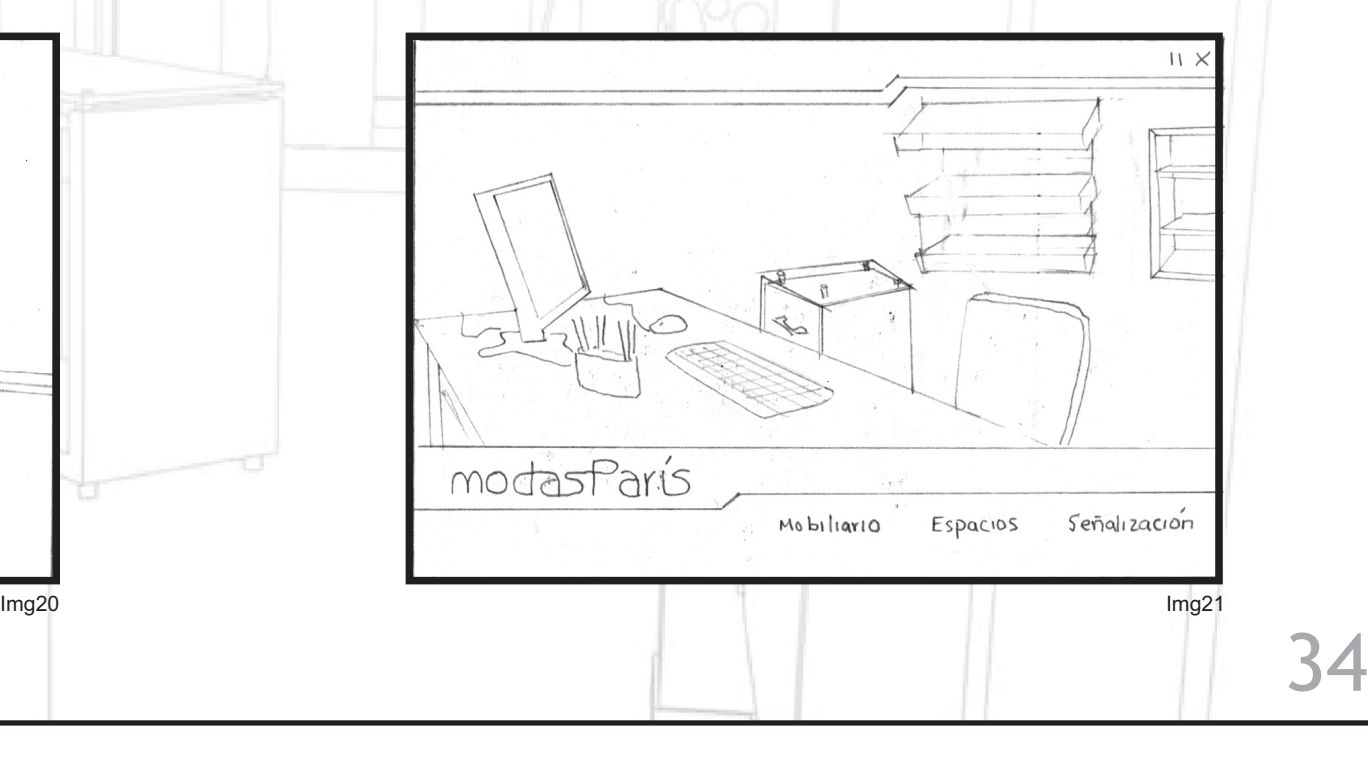

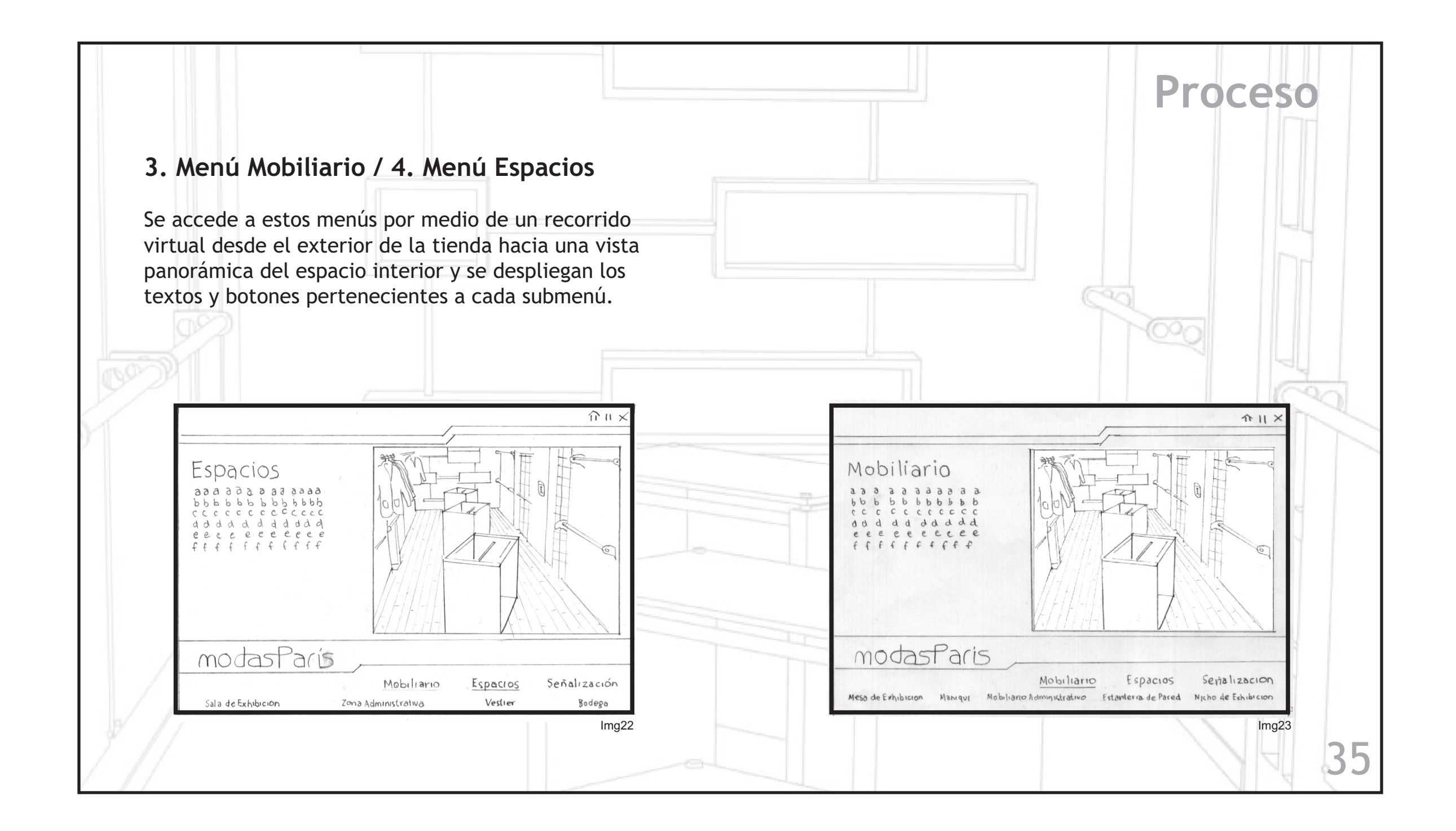

# **Proceso**

### **3.1 Objetos de mobiliario.**

Con un recorrido virtual se enfoca el objeto de diseño en su entorno de uso y se despliegan los botones de: materiales y cotización, vista 360° y planos constructivos.

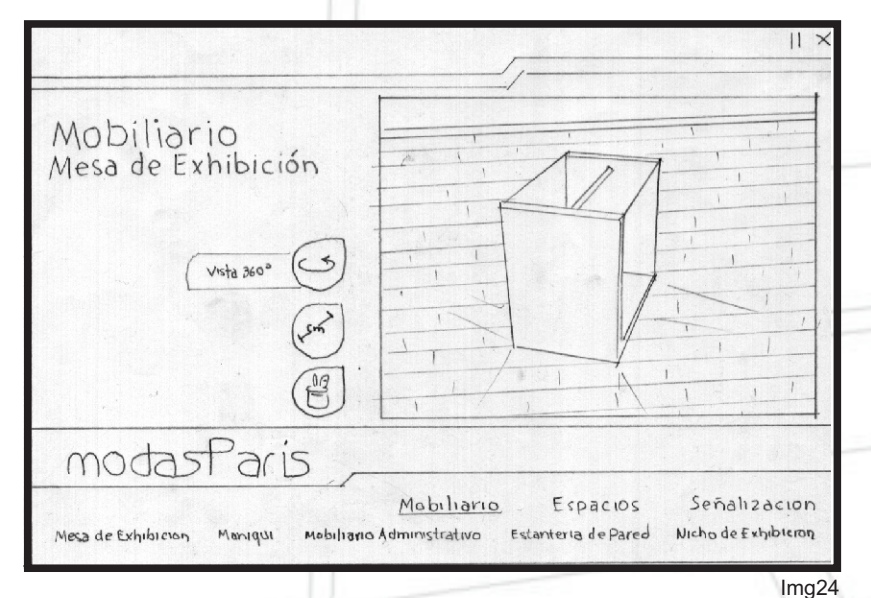

Todos los objetos de diseño de mobiliario (mesa de exhibición, nicho de exhibición, estantería de pared, maniquí y mobiliario administrativo) presentan la misma estructura de recorrido y botones.

#### **4.1 Espacios**

El recorrido virtual navega hacia cada sección de los espacios de la tienda y se despliega el campo de texto donde se presentan las características del mismo.

Cada sección de espacios (sala de exhibición, zona administrativa, vestier y bodega), presenta la misma estructura de recorrido y campos de texto.

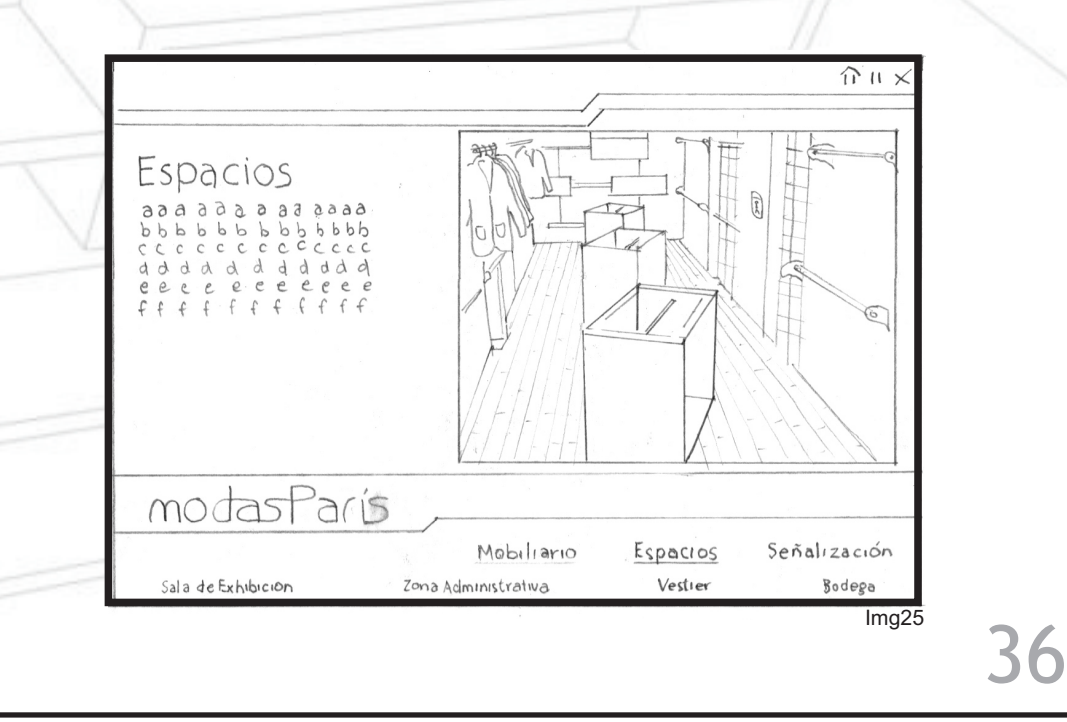

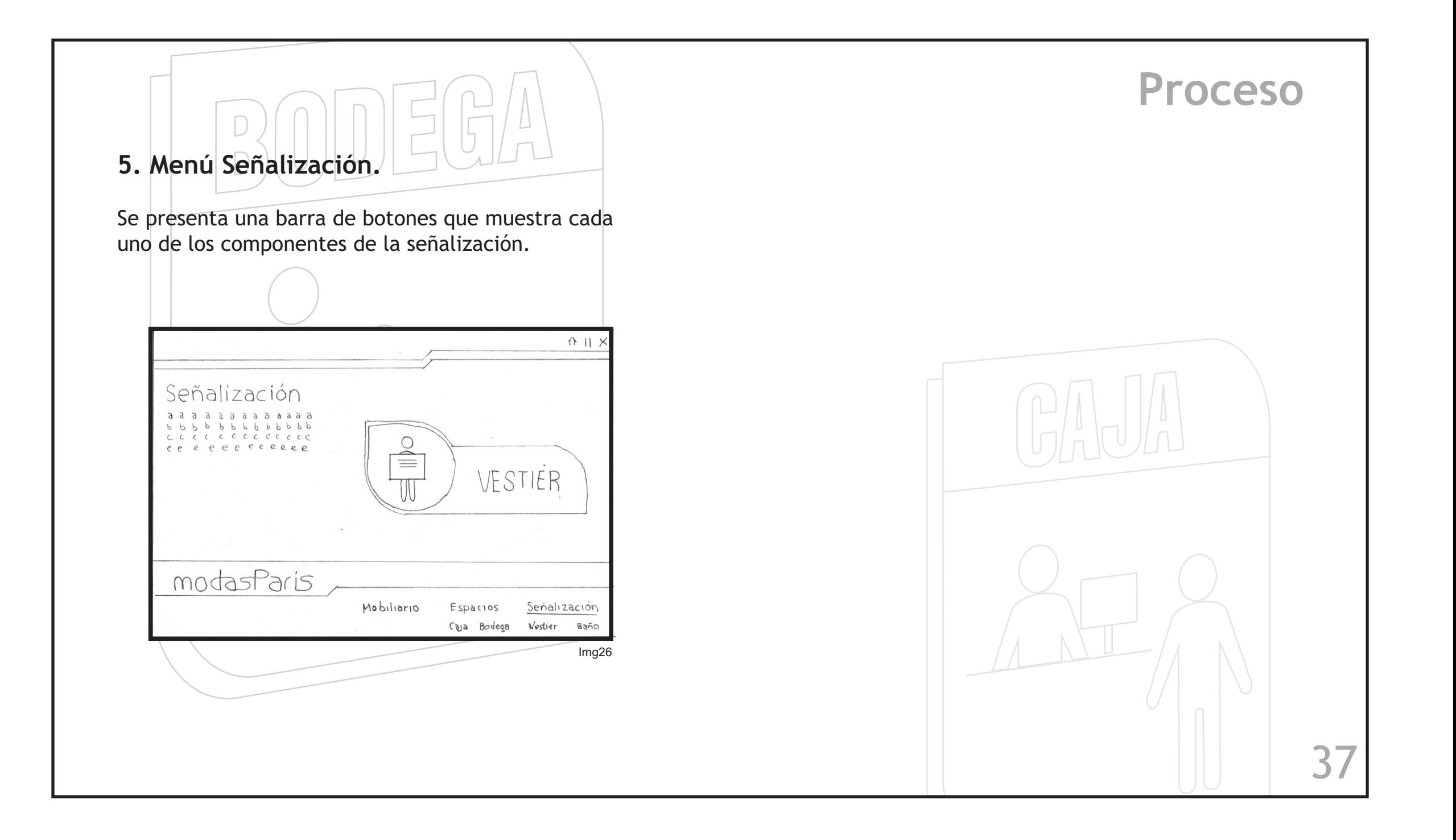

# **Proceso**

### **3. Diseño**

En esta fase del proyecto la pieza multimedia empieza a tener una imagen clara, a medida que se crea y se aprueba la retícula, su diseño y las especificaciones generales de diseño gráfico. Es el momento de generar las ilustraciones, las fotografías y demás materiales gráficos y audiovisuales necesarios. También es el momento de escribir, organizar y editar los contenidos en formato de texto. El fin es producir todos los componentes de contenido y dejarlos listos para la ultima fase de la producción: la construcción de la pieza multimedia.

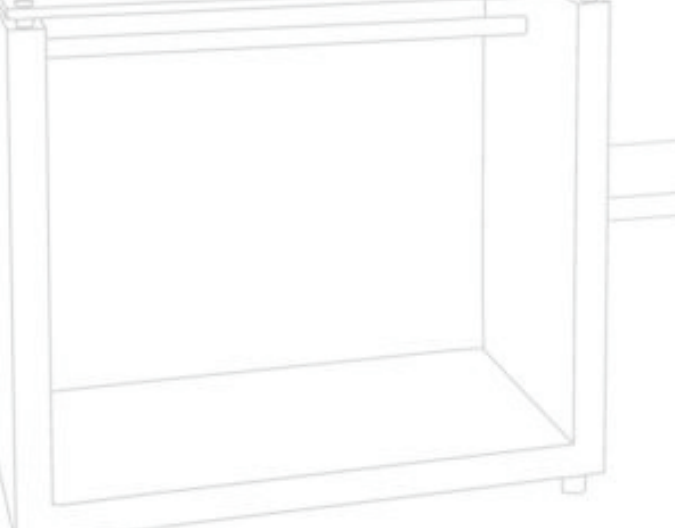

### **Desarrollo 3D**

### **3DS Max 9 / AUTODESK**

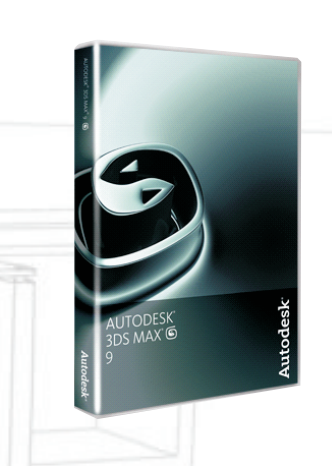

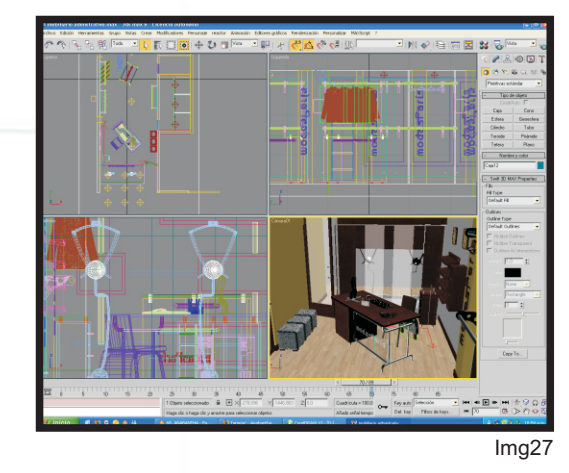

3D Studio Max es un programa de animación, modelado y renderización 3D ; se utiliza en el desarrollo de proyectos de animación como películas o anuncios de televisión, efectos especiales, videojuegos y visualización arquitectónica; ahora se muestra el proceso de diseño 3D partiendo del modelado de objetos, montaje de escenas y finalizando con animación y producción de video.

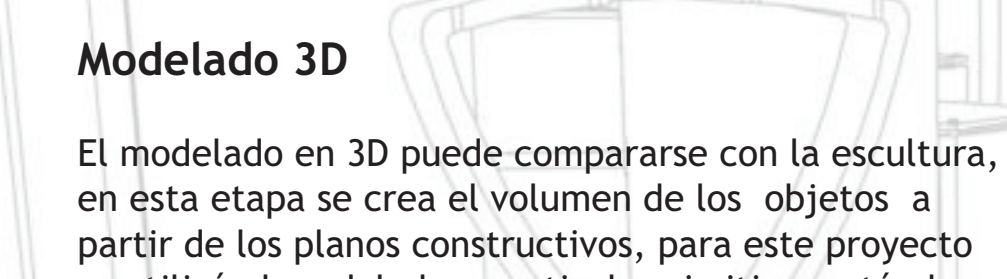

se utilizó el modelado a partir de primitivas estándar y malla poligonal editable.

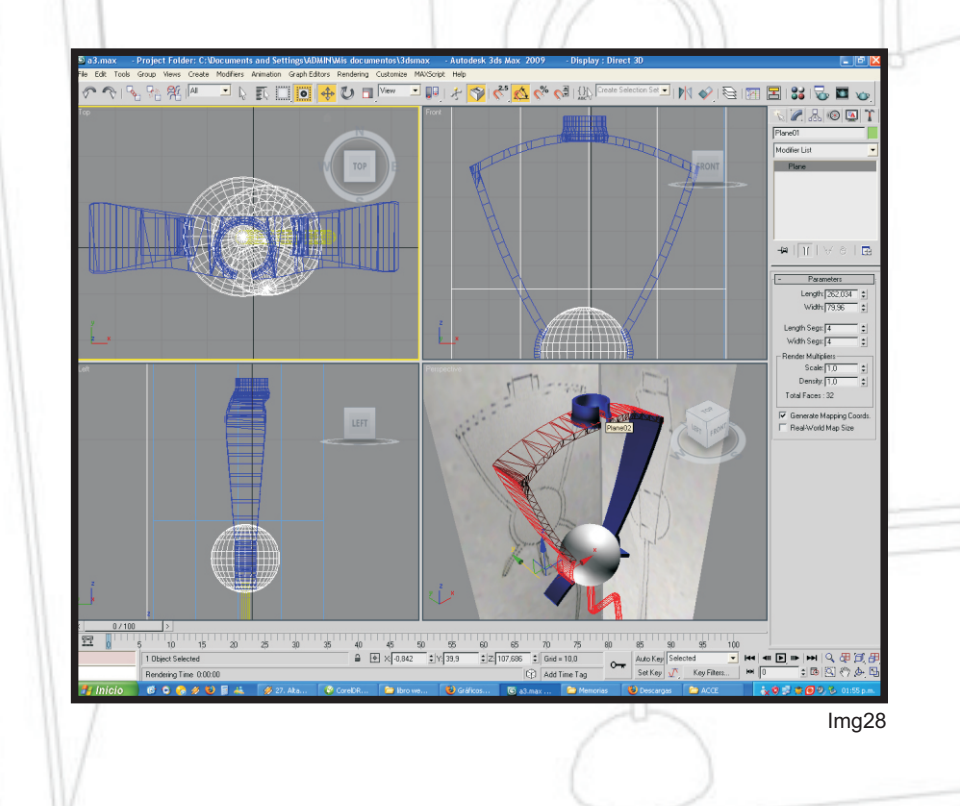

#### **Aplicación de Materiales**

Los materiales son como la pintura, con ellos se puede aplicar colores y texturas, también se puede aplicar el brillo al cromo y el lustre a cristal; son los que hacen posible que las escenas parezcan reales.

**Proceso**

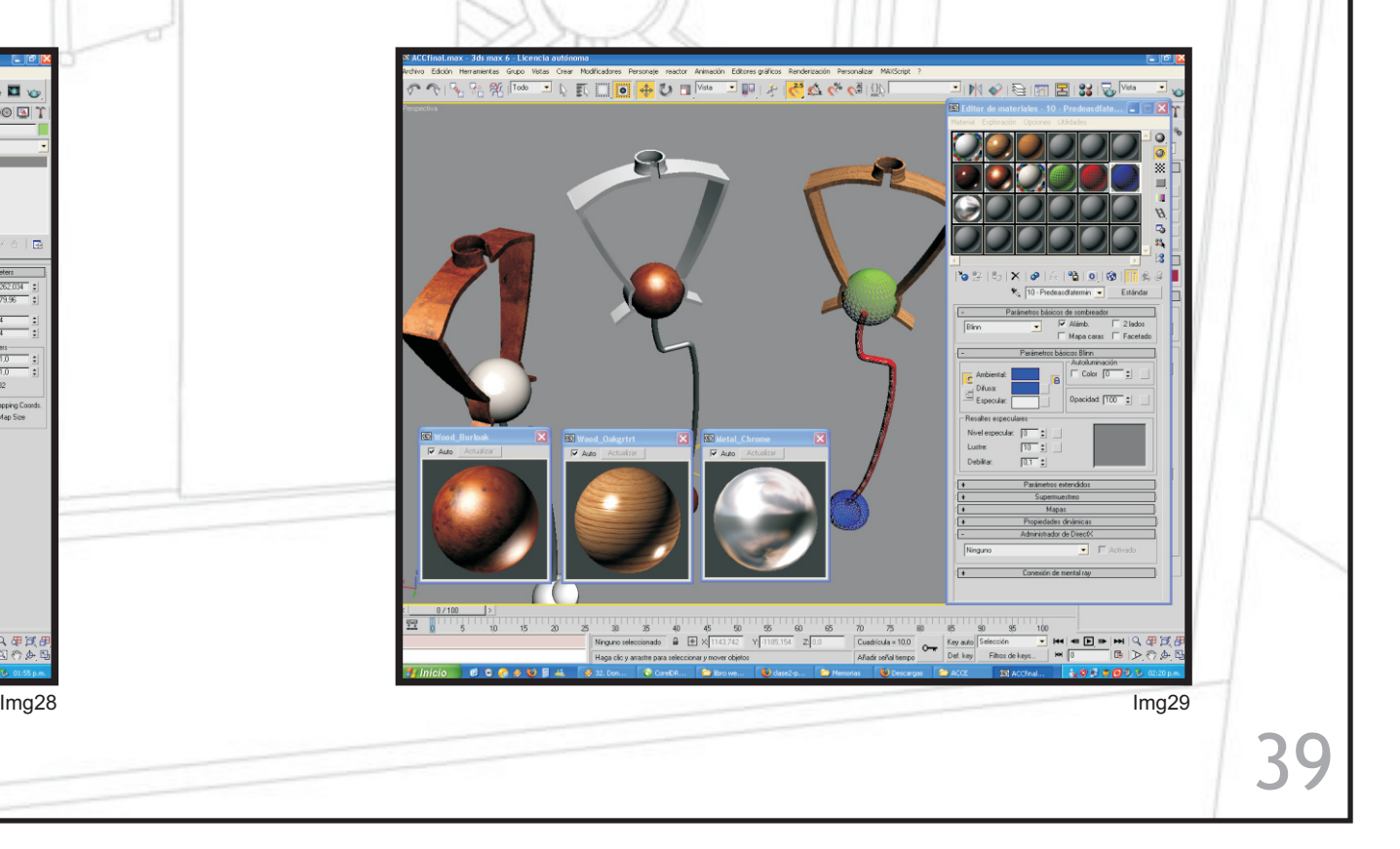

### **Animación Iluminación** Las luces constituyen una parte fundamental en el La animación es un proceso utilizado para dar la sensación de movimiento, con la escena finalizada se diseño 3d, ofrecen realismo al proyectar sombras y procede a programar las secuencias ya sean de luces indirectas, y ayudan a iluminar y a atraer la translación, rotación o cambio de escala. atención sobre distintas partes del diseño. -<br>"In 015108121315<sup>1</sup> DUD → D D W D D W D D D A C O D 7800  $\frac{1}{\sqrt{1+\frac{1}{2}}}$ -Intensidad/Color/Ater<br>Multipli: [0,79 ] <u>e</u> |  $\frac{1}{40.8}$  : Parámetros de foco ono uminoso<br>Mostrar cono IV R Pto lum/Haz 43 Circulo C Re Img30 Img31

**Proceso**

1 M 0 G 12 2 3 5

 $a \sqrt{1 \pi}$ 

### **Producción / Renderización**

Se llama rénder al proceso de generar la imagen 2D o animación a partir de la escena creada. Esto puede ser comparado a tomar una foto o en el caso de la animación, a filmar una escena de la vida real, las secuencias de video se exportan en formato .mov en una resolucion de 640 x 480.

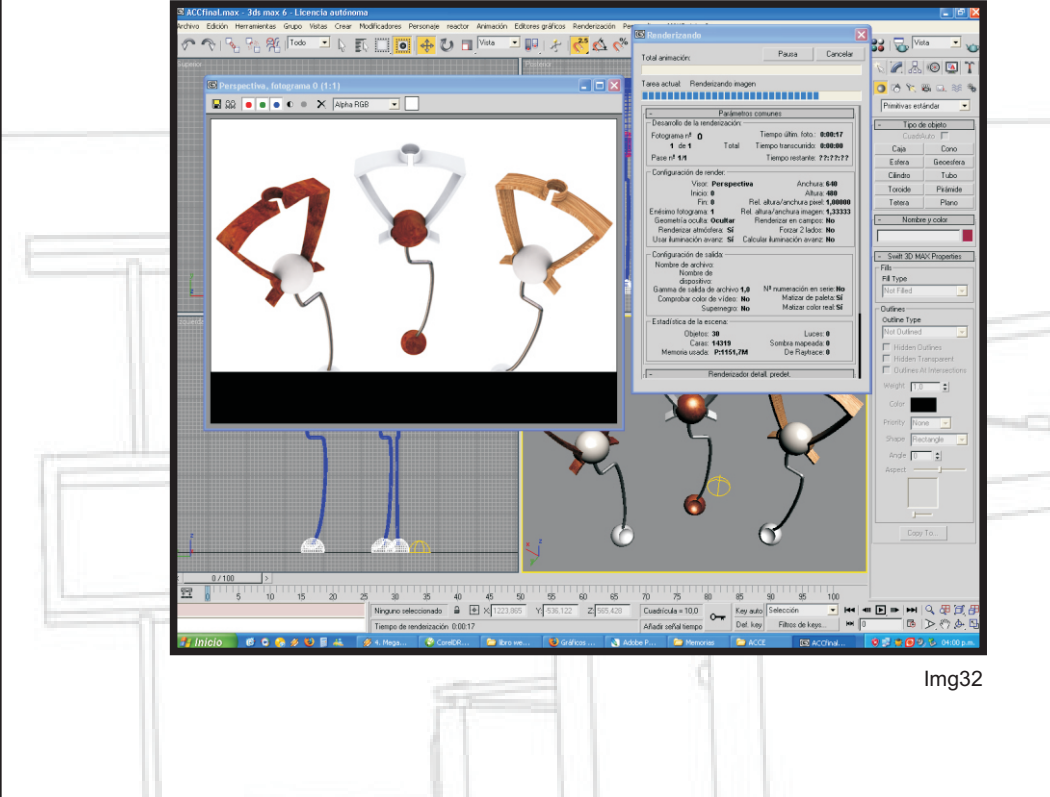

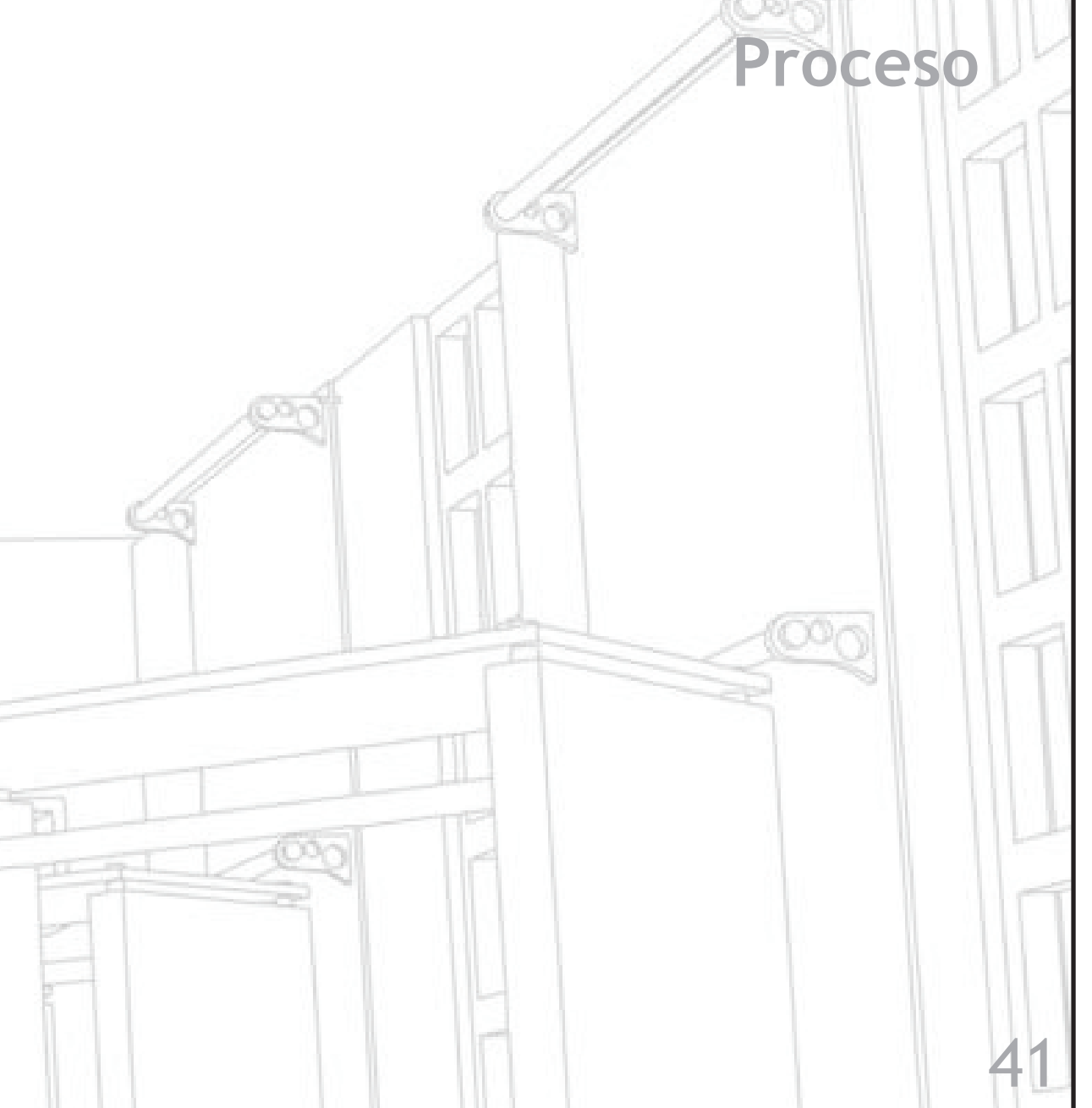

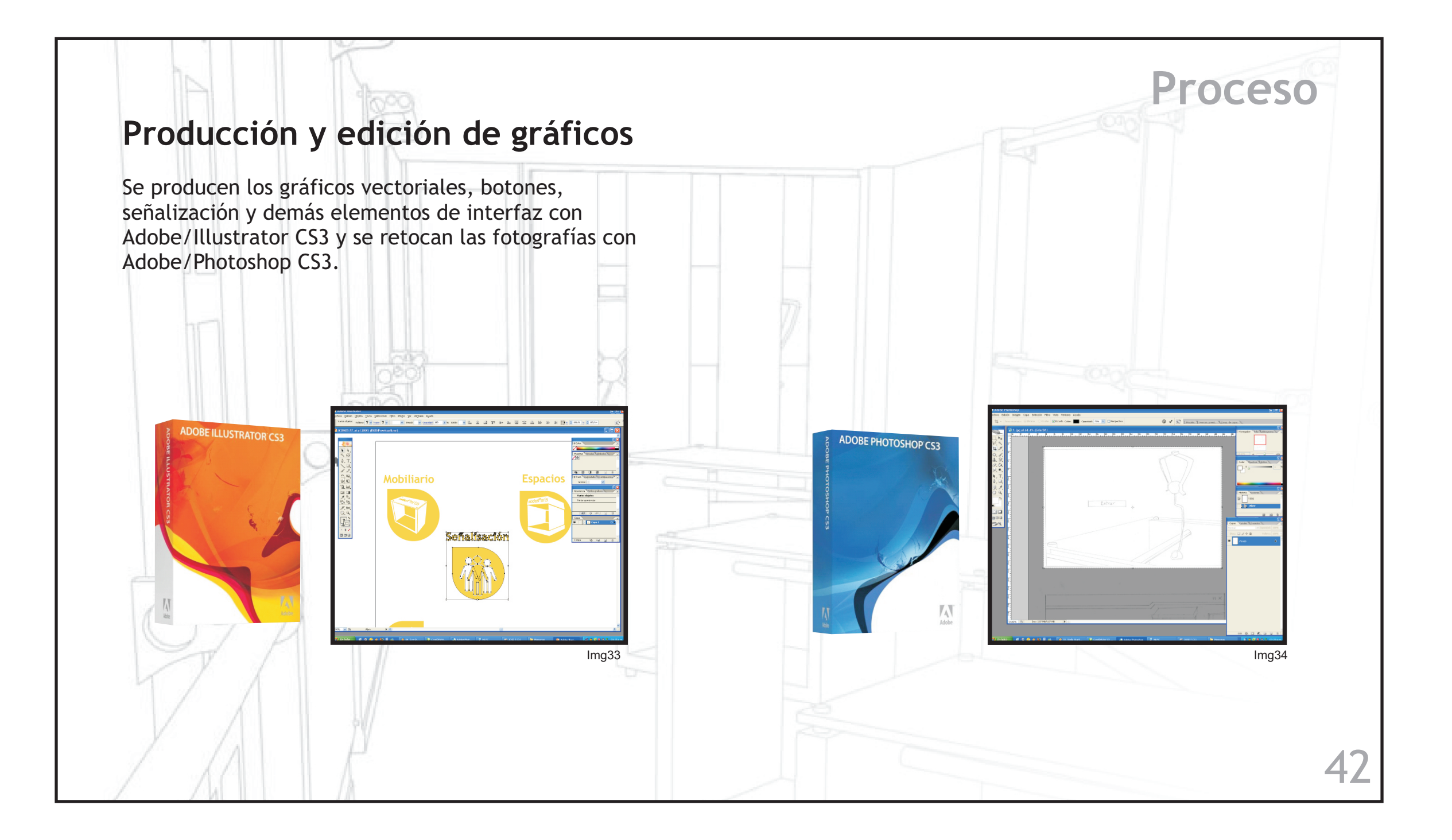

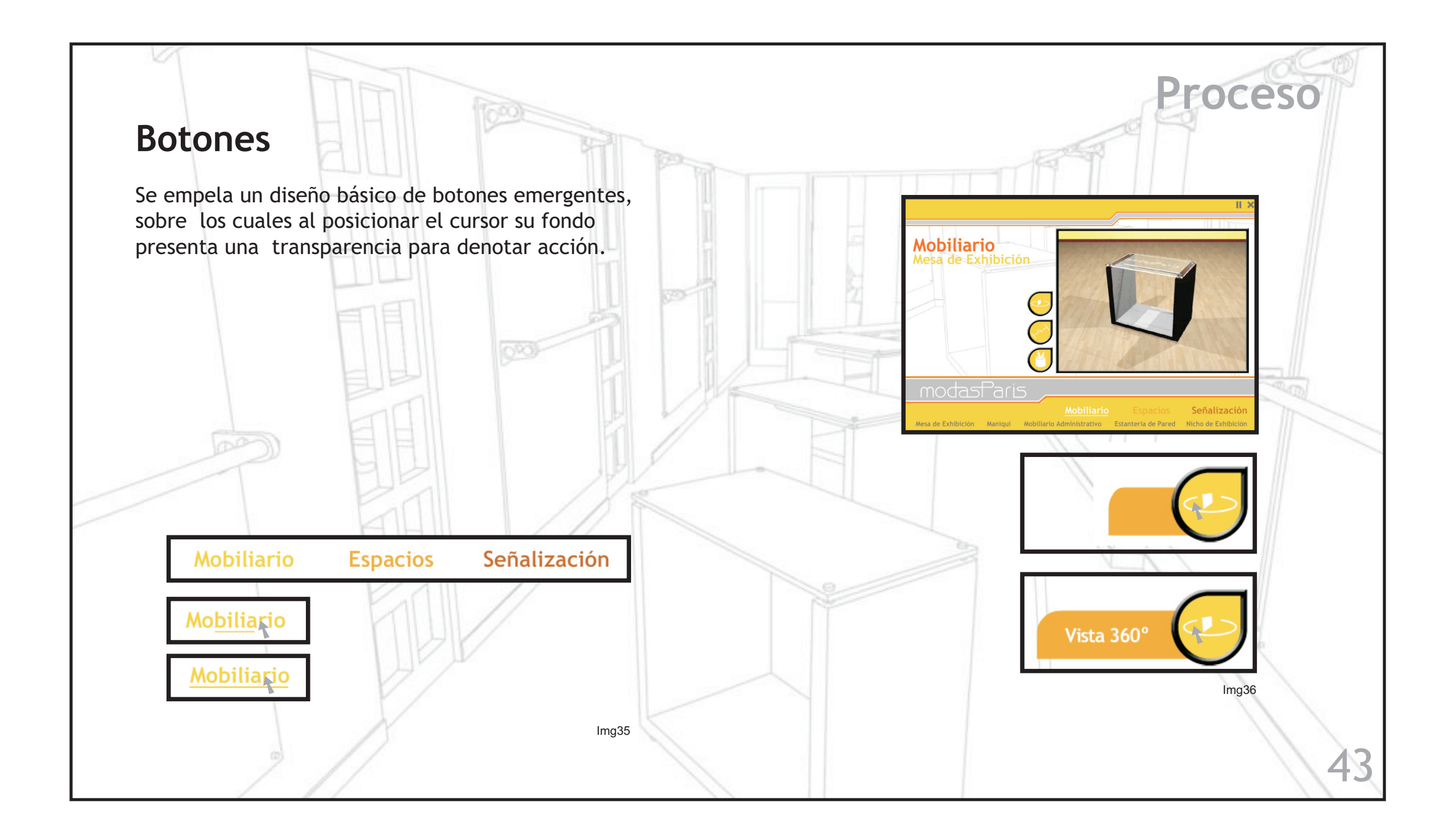

# **Proceso**

44

### **Tipografía**

La tipografía es el equilibrio y la correcta interacción entre los distintos caracteres de una página, una ecuación verbal y visual que ayuda al lector a entender la forma de los contenidos en el multimedia y le invita a conocerlos.

Para el multimedia se utilizó la tipografía Trebuchet siendo esta una tipografía diseñada para el uso en pantallas.

Al igual que en el medio impreso, en los multimedia los títulos, encabezamientos y otros hitos editoriales, son el mecanismo fundamental para construir una buena interfase. Un tratamiento consiente de los titulares en los documentos facilitará a los lectores la navegación a través del conjunto de secciones del multimedia.

### **Tamaño y estilos**

- **1.** Títulos: 54 pts + Negrita
- **2.** Subtítulos: 40 pts + Negrita
- **3.** Cuerpo de texto: 20 pts

# **Mobiliario 1. Mesa de Exhibición 2.**

El proceso de diseño fue guiado por el **3.** concepto de elegancia, tal concepto se demuestra en el desarrollo formal de cada uno de los componentes del mobiliario que se integran en un espacio pensado, logrando un equilibrio formal que a su vez cumple con los objetivos en cuanto a funcionalidad.

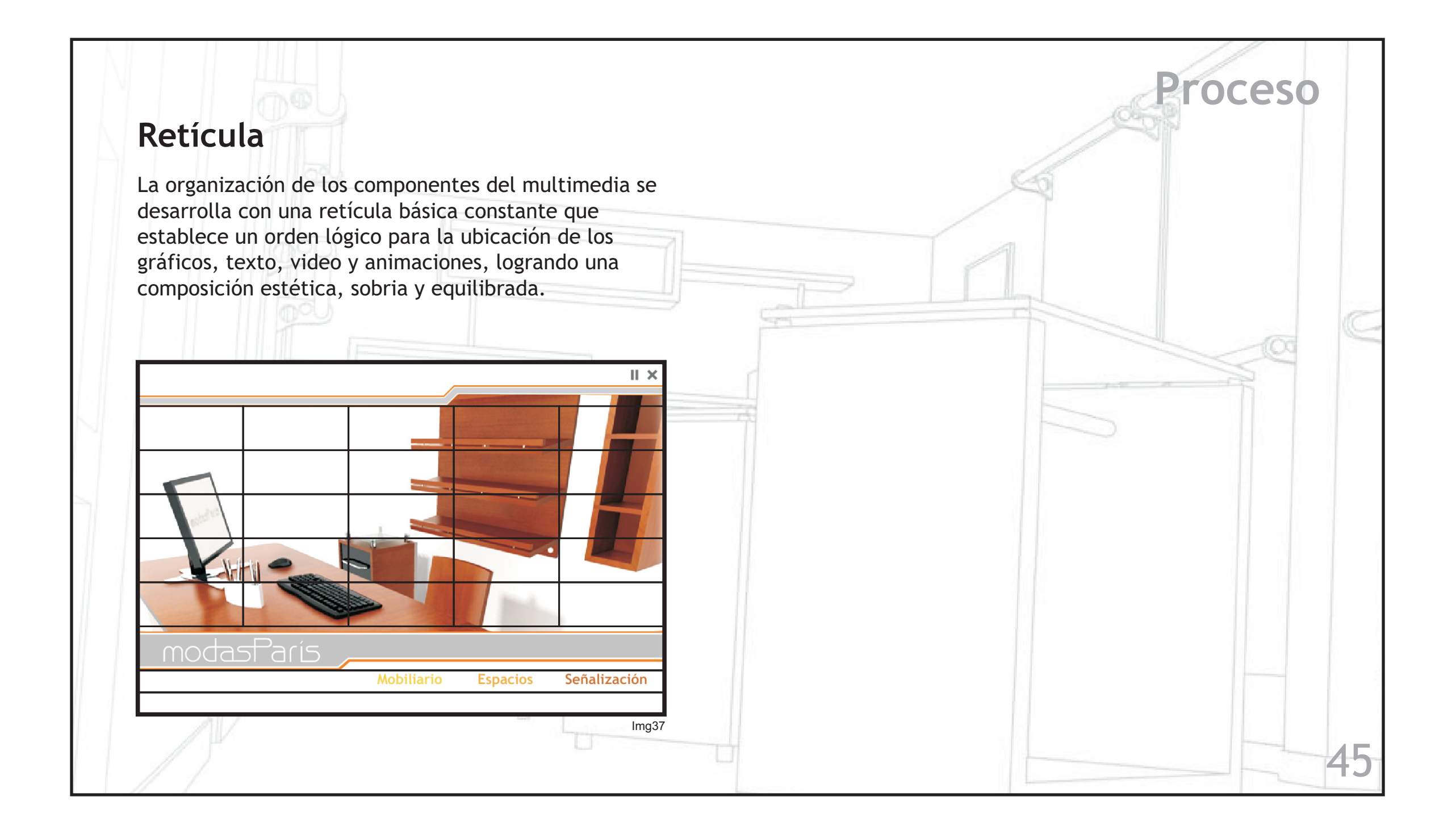

### **4. Construcción**

Es en esta fase avanzada del proyecto cuando se ensamblan los componentes de la pieza multimedia bajo la directriz de la arquitectura de la información y las especificaciones de diseño dadas por la aplicación de la retícula.

A medida que el prototipo se transforma en la versión definitiva se realizan pruebas en versión beta con el fin evaluar su efectividad y descubrir cuáles son sus puntos débiles, posteriormente se realiza un refinamiento y se reconocen las oportunidades para mejorar aspectos como navegación o contenidos.

### **Montaje y animación**

### **Flash Cs3 /ADOBE**

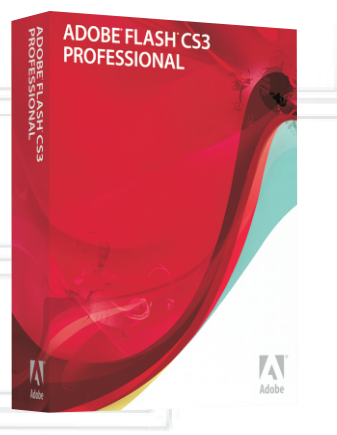

Img38

46

**Proceso**

Flash es un entorno para la creación de animaciones y gráficos vectoriales. Se utiliza en el diseño de presentaciones multiemedia y paginas Web creando interfases de navegación atractivas, compactas y con tamaño variable.

### **Tipos de animación en Flash**

- Fotograma a fotograma
- Interpolación de movimiento
- Interpolación de forma.

#### **Fotograma a fotograma**

Se deben dibujar los fotogramas de manera individual, al estilo de la animación tradicional. Permite una mayor flexibilidad, pero es más trabajoso, y deben almacenarse los cambios de cada fotograma en el archivo.

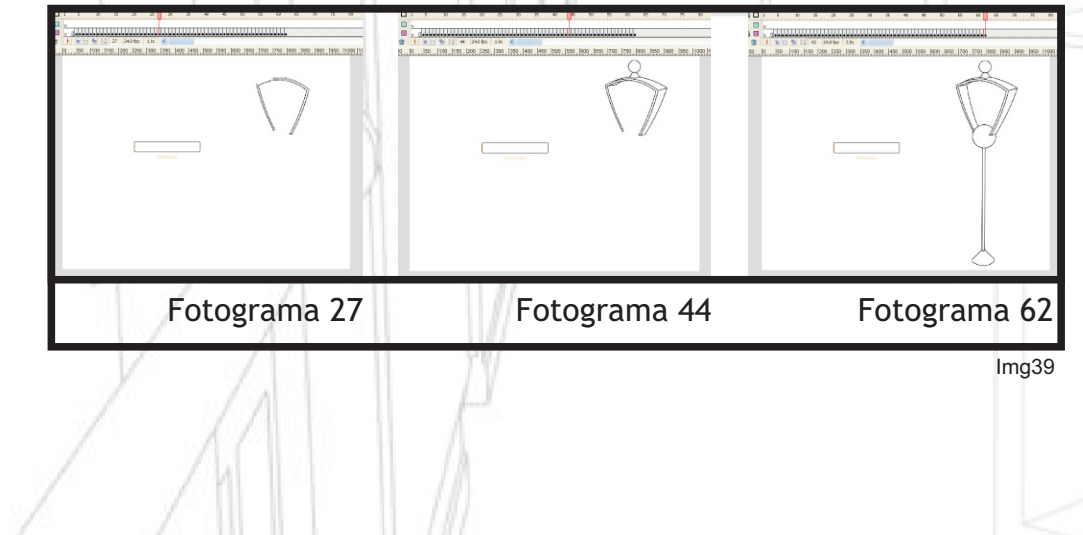

 Interpolación: consiste en crear dos fotogramas diferentes, no contiguos (fotogramas clave), el flash se encarga de dibujar los pasos intermedios. En este caso, el archivo sólo almacena el estado inicial y el final.

**Proceso**

 Fotograma clave es aquel que contiene cambios en la forma o posición del objeto.

**Interpolación de movimiento**

**E**s para los casos en que los fotogramas clave se diferencien sólo en la posición, escala o rotación.

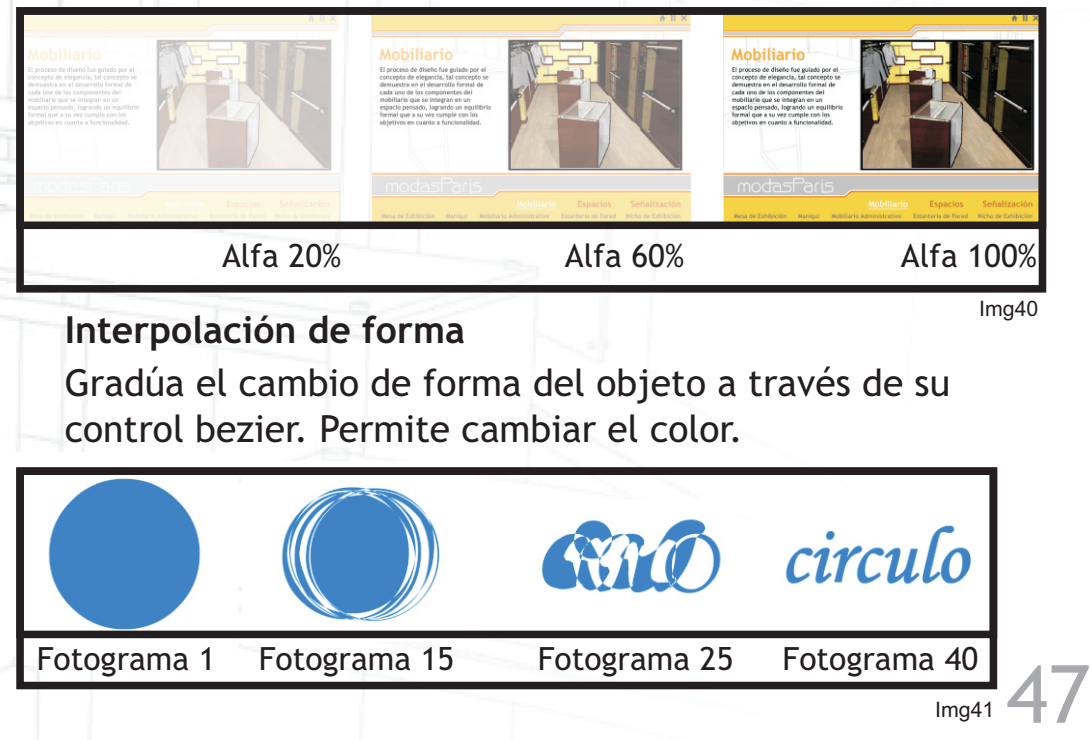

### **Intro**

#### **Componentes**

#### **Sonido**

- Lápiz dibujando
- Borrador
- Impresión

#### **Animación**

- Lineas, contorno de maniquí
- Render, maniquí 1, maniquí 2, maniquí 3
- Fondo, render mesa
- Barra diseñando/Boton entrar

#### **Imágenes**

- Render Maniquí
- Render mesa

Se realiza una animación fotograma a fotograma para simular el dibujo a mano del maniquí, borrando secciones para luego realizar modificaciones y conseguir el modelo final, posteriormente aparece la mesa de exhibición con un efecto alpha.

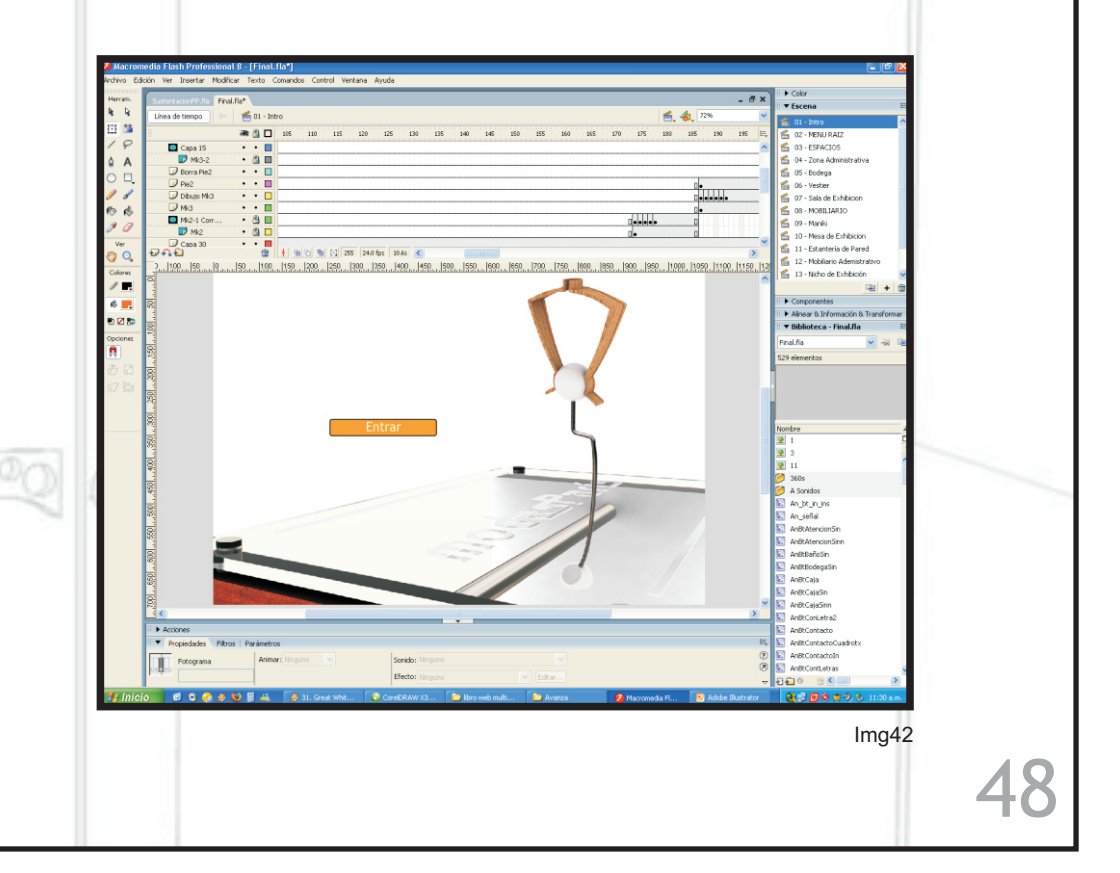

**Proceso**

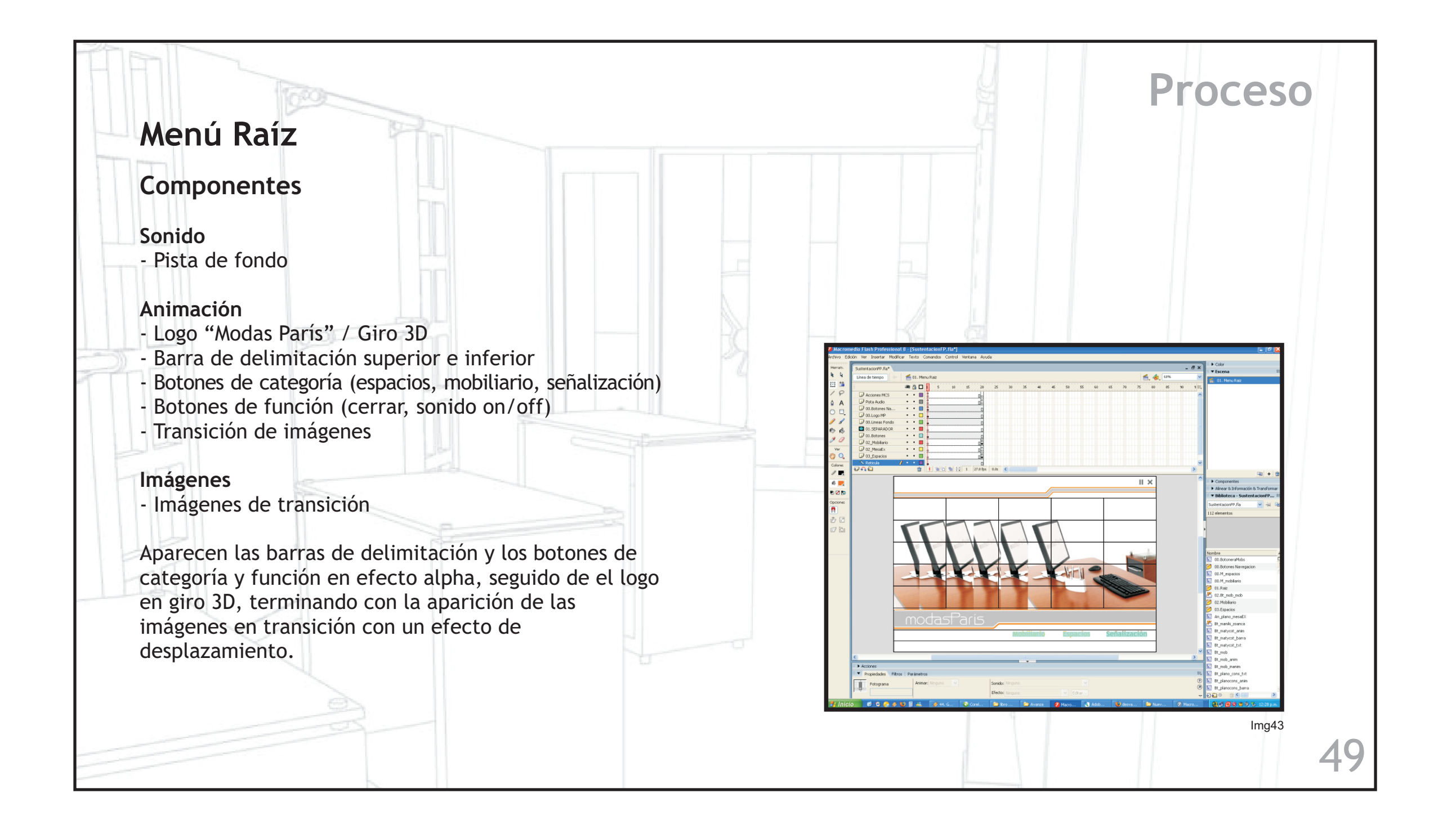

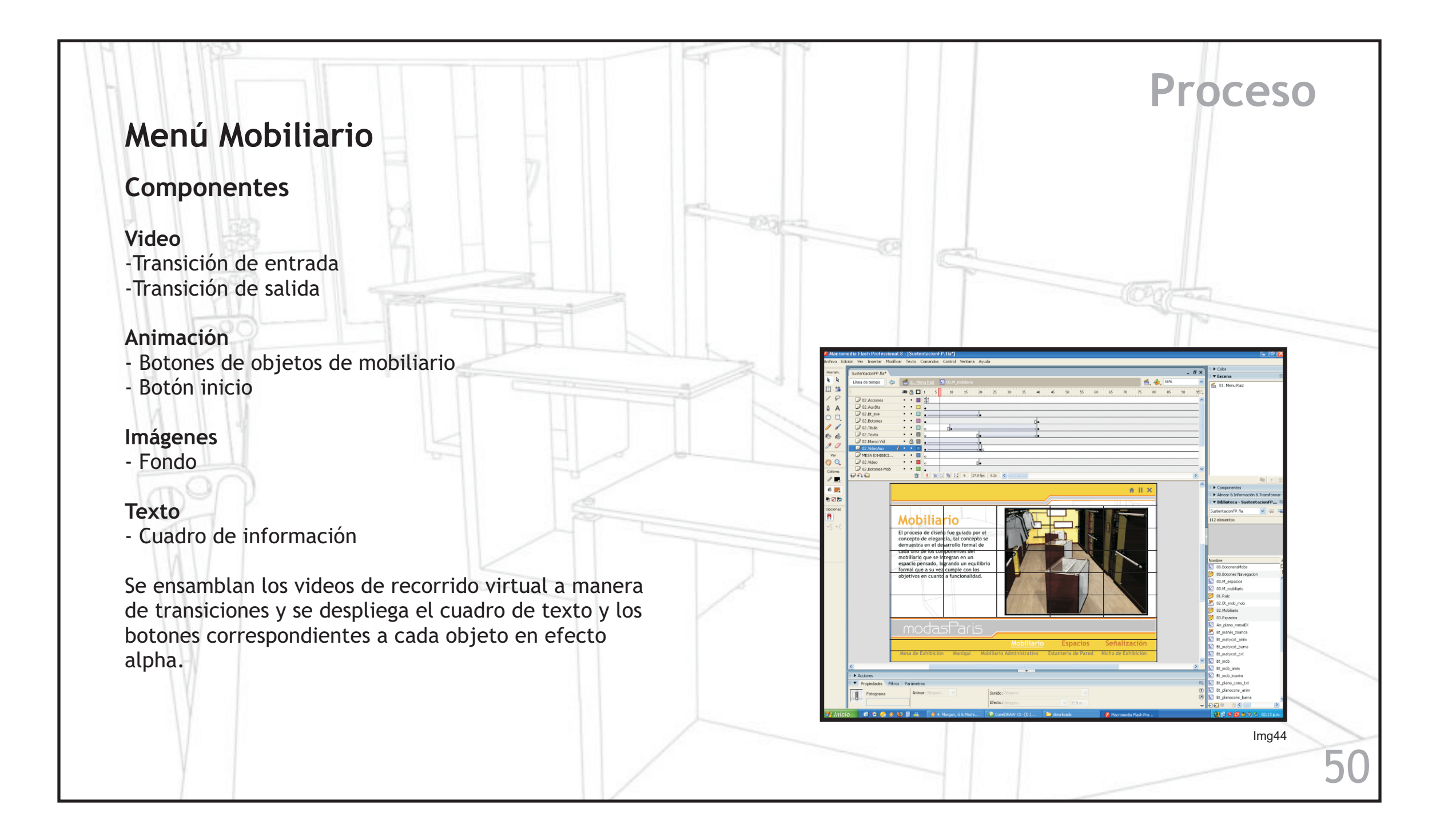

#### **Menú Mobiliario Objetos**

### **Componentes**

**Video**

- -Transición de entrada
- -Transición de salida

#### **Animación**

- Botón vista 360

- Botón plano constructivo / ampliación

- Botón cotización / ampliación

Se ensamblan los videos de recorrido virtual a manera de transiciones y se despliegan los botones de las características del objeto.

Esta estructura se repite para cada uno de los objetos de diseño (mesa de exhibición, mobiliario administrativo, nicho de exhibición, estantería de pared y maniquí).

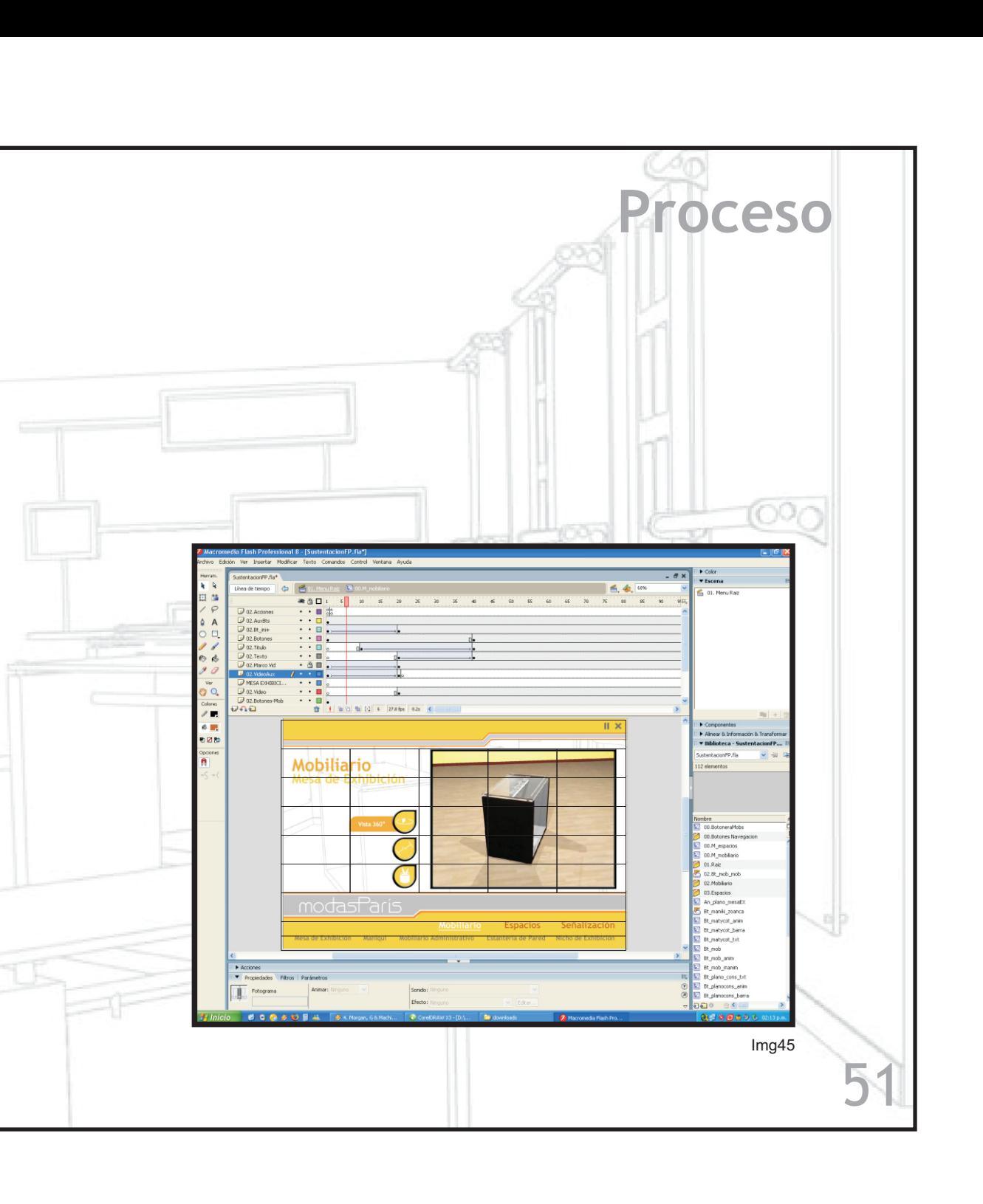

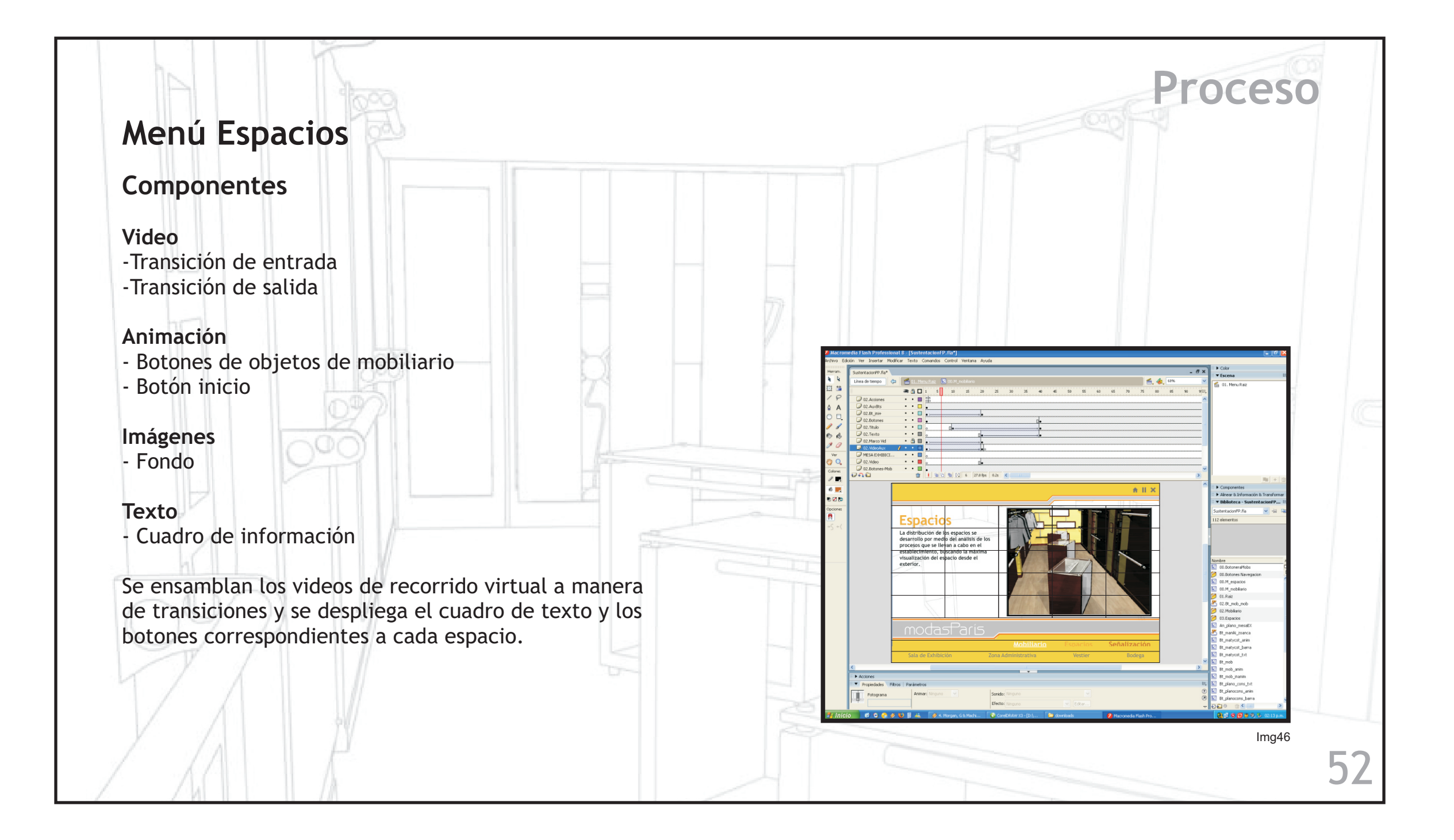

### **Menú Señalización**

### **Componentes**

#### **Video**

- -Transición de entrada
- -Transición de salida

#### **Animación**

- Botón vista 360
- Botón plano constructivo / ampliación
- Botón cotización / ampliación

Se ensamblan los videos de recorrido virtual a manera de transiciones y se despliegan los botones de las características del objeto.

Esta estructura se repite para cada uno de los objetos de diseño (mesa de exhibición, mobiliario administrativo, nicho de exhibición, estantería de pared y maniquí)

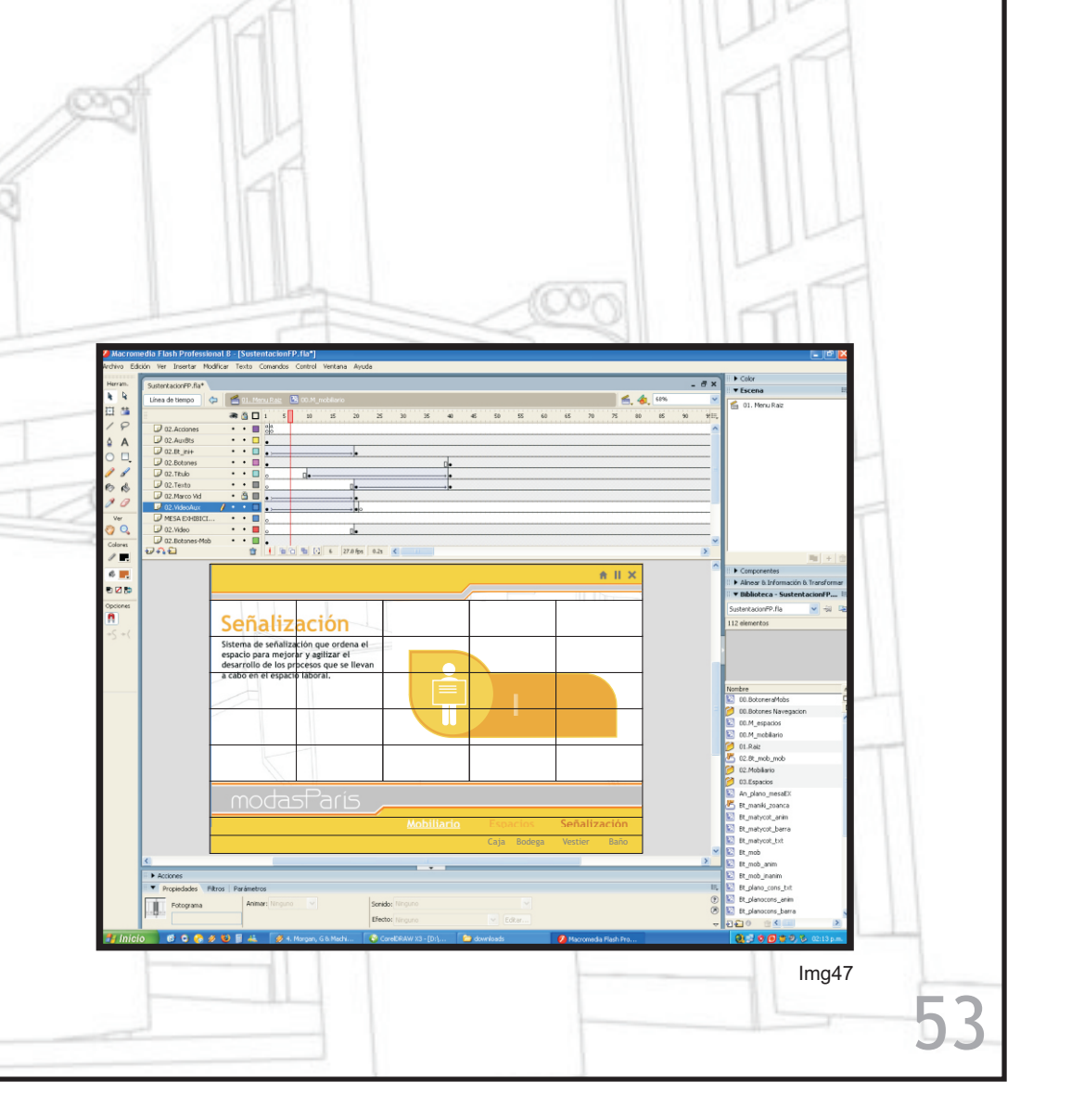

**Proceso**

# **Información Técnica**

### **Trebuchet MS**

Tipografía creada por Vincent Connare de Microsoft en 1996 que se utiliza en textos de pantalla. En este diseño se empleann elementos de las tipografías sin serifas de los años 20 y 30. Connare reconoce también la influencia de otras tipografías como la Frutiger, Akzidenz Grotesk, Gill Sans o la Erbar. Su gran altura de la "x" unido a las lineas simples la hace muy legible y uniforme incluso a tamaños pequeños. De hecho, una de las intenciones de Vincent Connare a la hora de diseñar la Trebuchet es la de inculcar personalidad a las letras incluso a tamaños pequeños manteniendo su claridad y personalidad. Quería una tipografía que fuese diferente de la Verdana o la MS Sans.

**Tipografía** Para eso se sale del modelo clásico de caracteres como la "M" o la "g", este último con reminiscencias de alguno de los diseños preliminares de Paul Renner para su diseño de la Futura. Otros detalles destacables son las serifas existentes en la "i" y en la "j" o la curva de la parte inferior de la "l" minúscula que ayuda a hacer totalmente reconocible cada caracter. Su alta personalidad unida a su legibilidad le convierte rápidamente en una opción clásica en el diseño de páginas Web.

### **Minúsculas**

a b c d e f g h i j k l m n ñ o p q r s t u v w x y z

**Mayúsculas** AB C D E F G H I J K L M N N O P Q R S T U V W X Y Z

**Números** 1 2 3 4 5 6 7 8 9 0

### **Fotografía**

Las fotografías son tomadas con una cámara Cannon Powershot A 460 de 5.3 Megapixeles con 4x de zoom óptico.

### **Montaje**

Para el montaje, edición y producción de los componentes de la pieza multimedia se utiliza un equipo: AMD Athlon(tm) 64 X2 Dual Core, Procesador 3800+, 2,01 GHz, 2,00 GB de RAM; bajo el sistema operativo Windows XP Sp2.

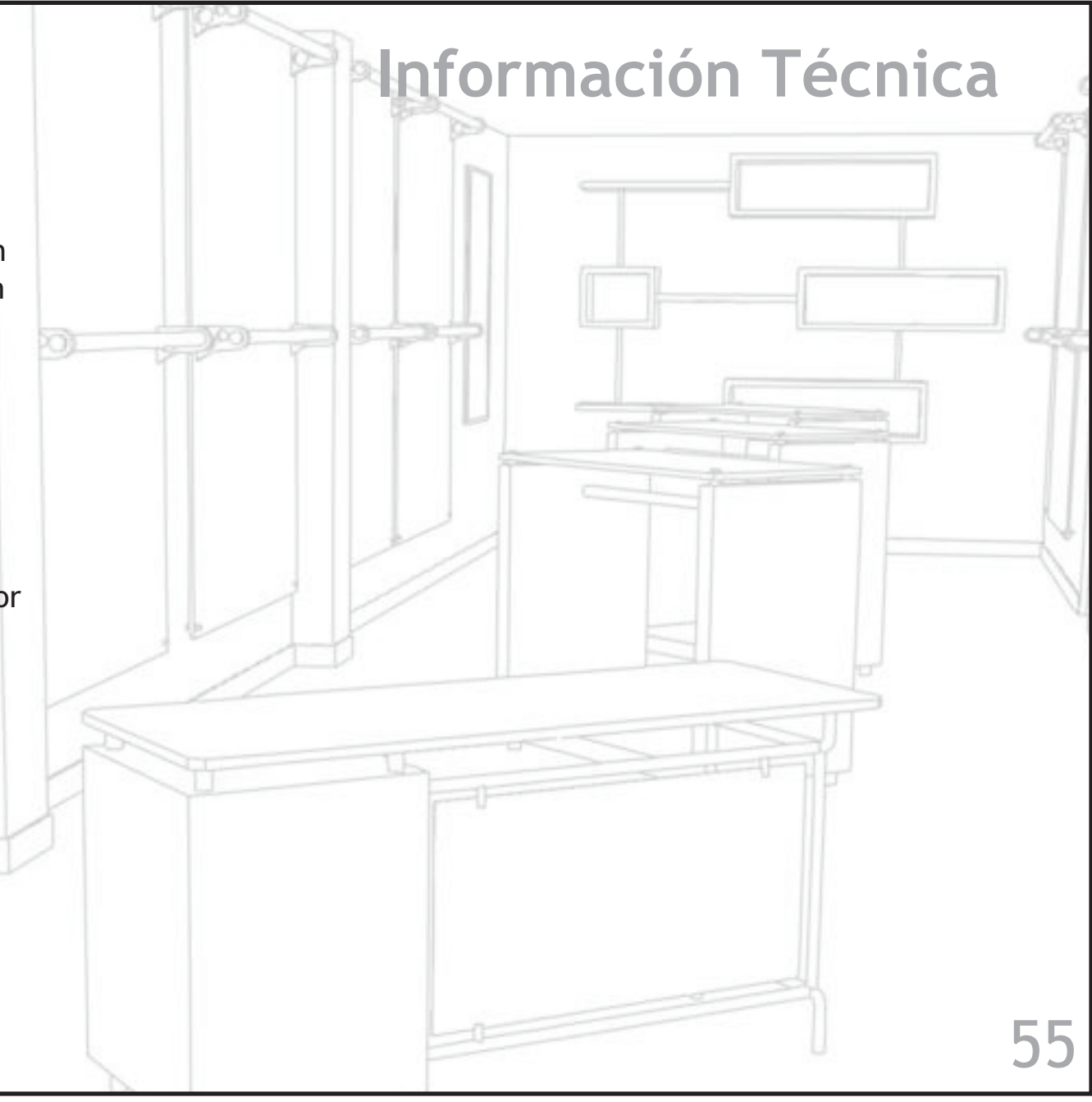

# **Conclusiones**

Se generó una presentación multimedia interactiva, que contiene escenas tridimensionales de todos los espacios que hacen parte de la planta física de la empresa, permitiendo una visualización de dichas áreas por medio de recorridos virtuales que logran ubicar al usuario en el entorno real por medio de simulaciones en donde la interactividad juega un papel importante al instar al usuario a conocer nuevos espacios y detalles de diseño, ademas se presentan modelos 3D de cada uno de los objetos de mobiliario diseñados para Modas París, donde el usuario puede explorar a profundidad las características de dichos objetos tanto como conocer acerca de sus materiales y costos de producción.

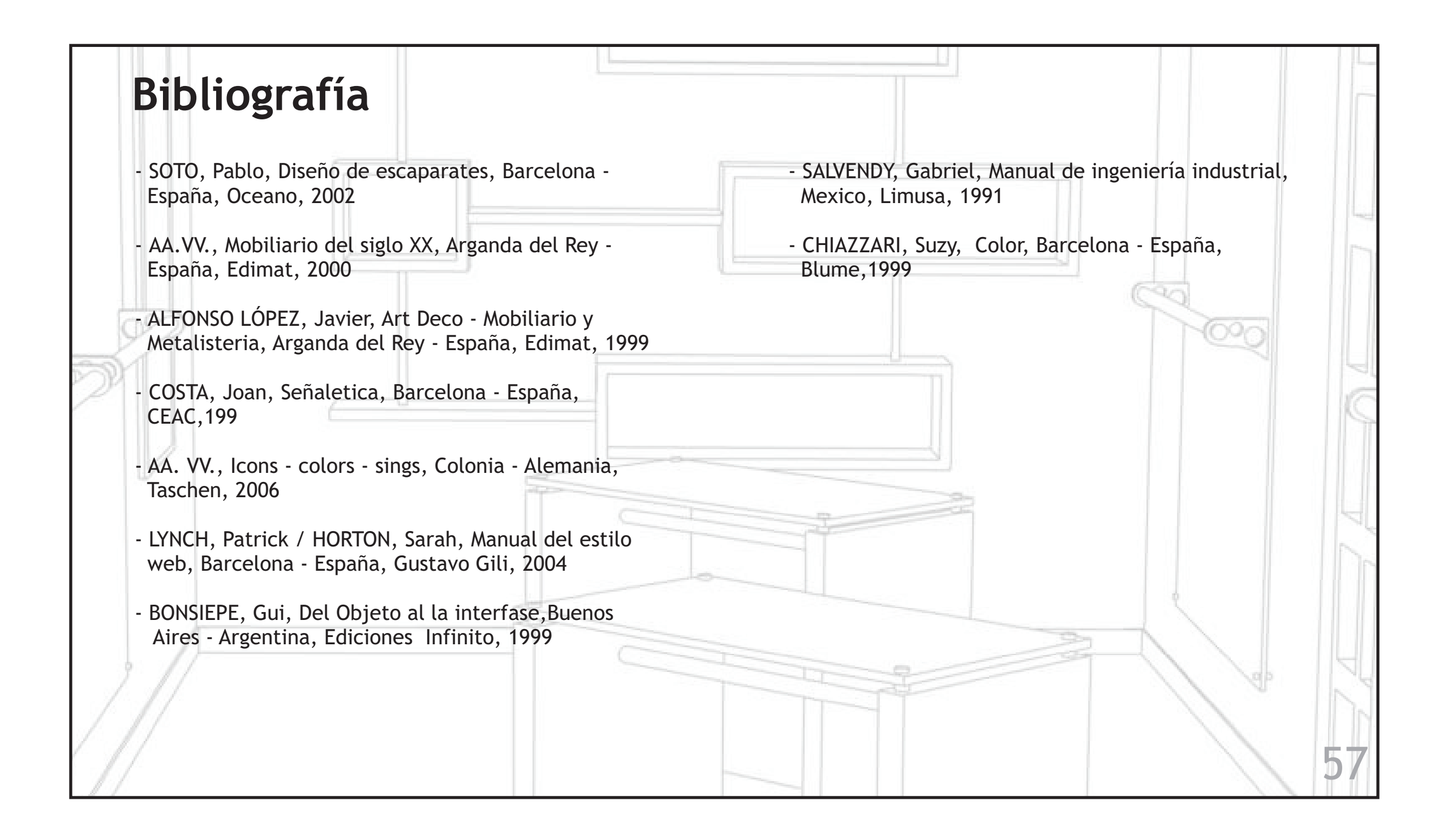